# **Macromolecular crystallographic refinement**

**CCP4 School – Sao Carlos, Brazil, Nov 2018**  (this presentation will be made available)

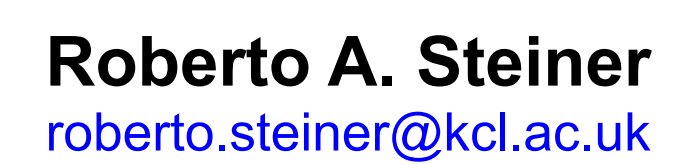

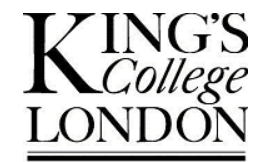

**University of London** 

# **Crystallographic macromolecular refinement**

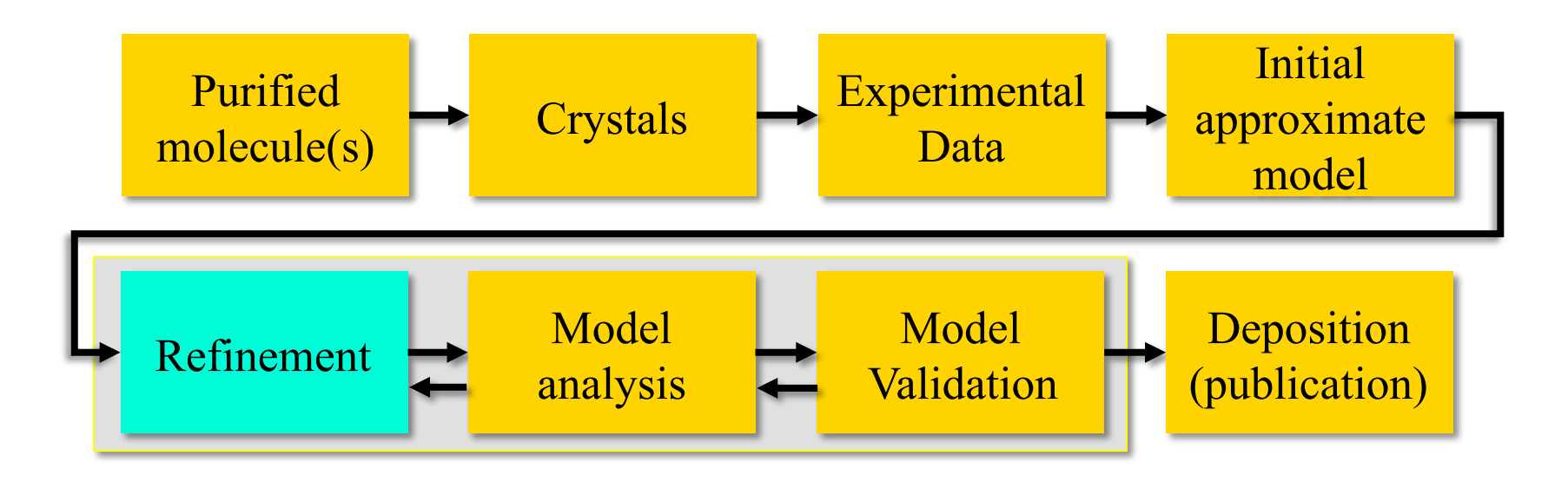

**Crystallographic refinement is an iterative process in which an initial structural model is progressively modified to produce an updated model which is more consistent with the experimental data and chemical knowledge.** 

## **Updated model…what does that mean?**

**You've got a starting model…(phase problem 'solved')**

**You want to improve it (typically optimise atom positions and thermal parmeters, add atoms – model completion) to satisfy what said before (experiment and chemistry).** 

$$
R = \frac{\sum_{h} \left| \left| F_{\text{obs}} \right| - \left| F_{\text{calc}} \right| \right|}{\sum_{h} \left| F_{\text{obs}} \right|}.
$$

**Refinement is not only about low** *R and R***free factors.** 

**(This is not a good reason to be sloppy. Refinement is how you present your work to the world.)** 

**Refinement is an iterative process that in practice is always terminated by the user.** 

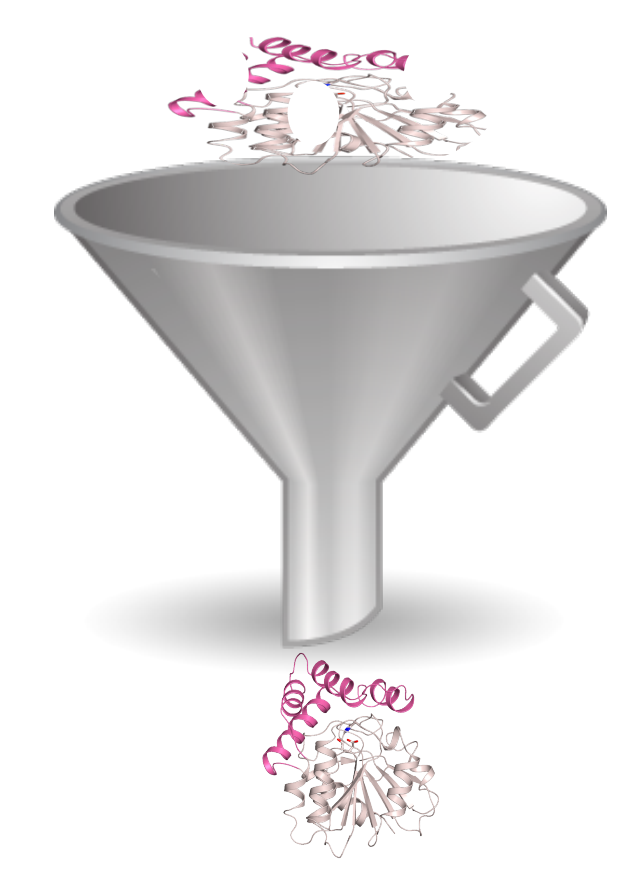

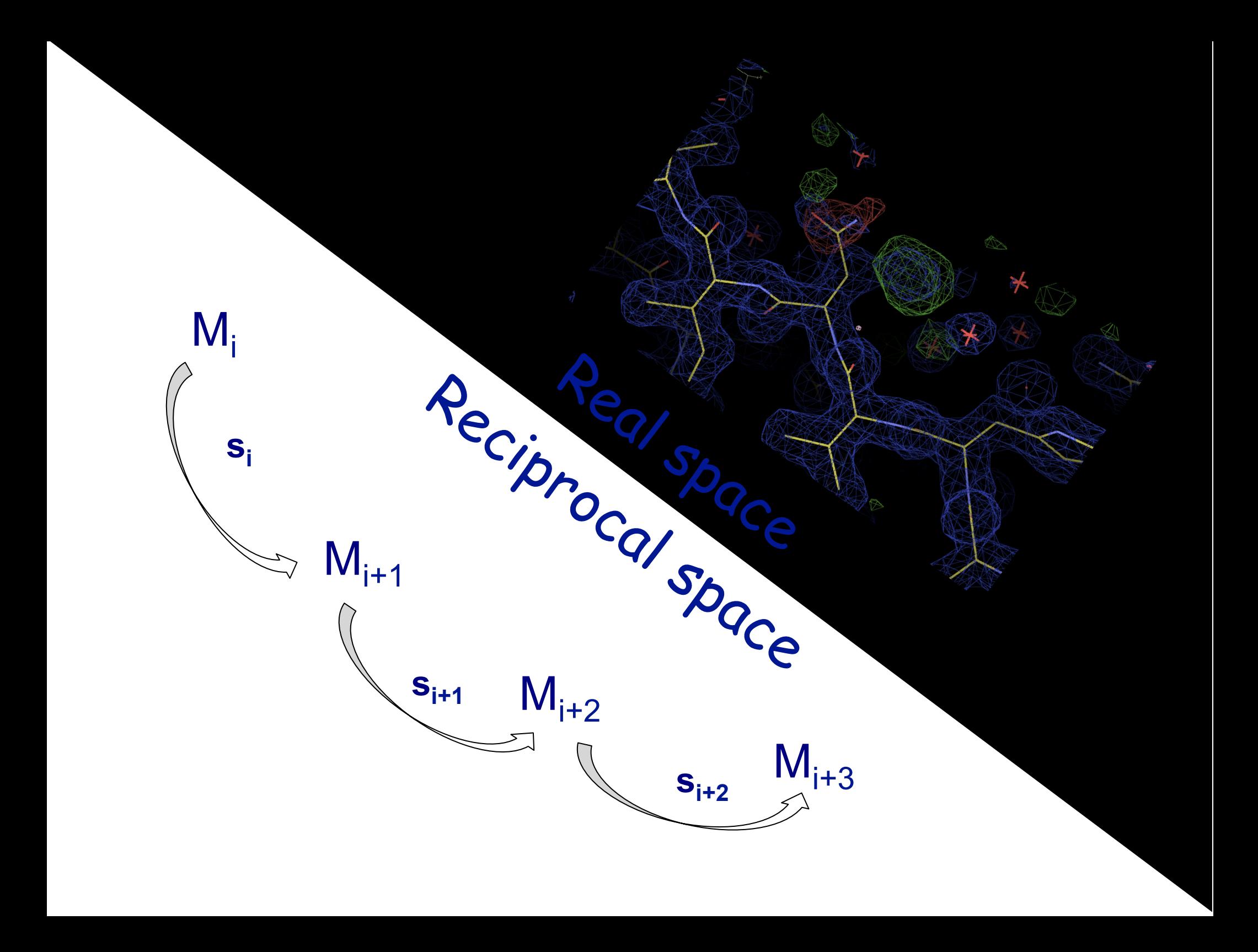

$$
\rho (xyz) = \frac{1}{V} \sum_{hkl} |F(hkl)| \exp[-2\pi i (hx + ky + lz) + i\varphi(hkl)]
$$

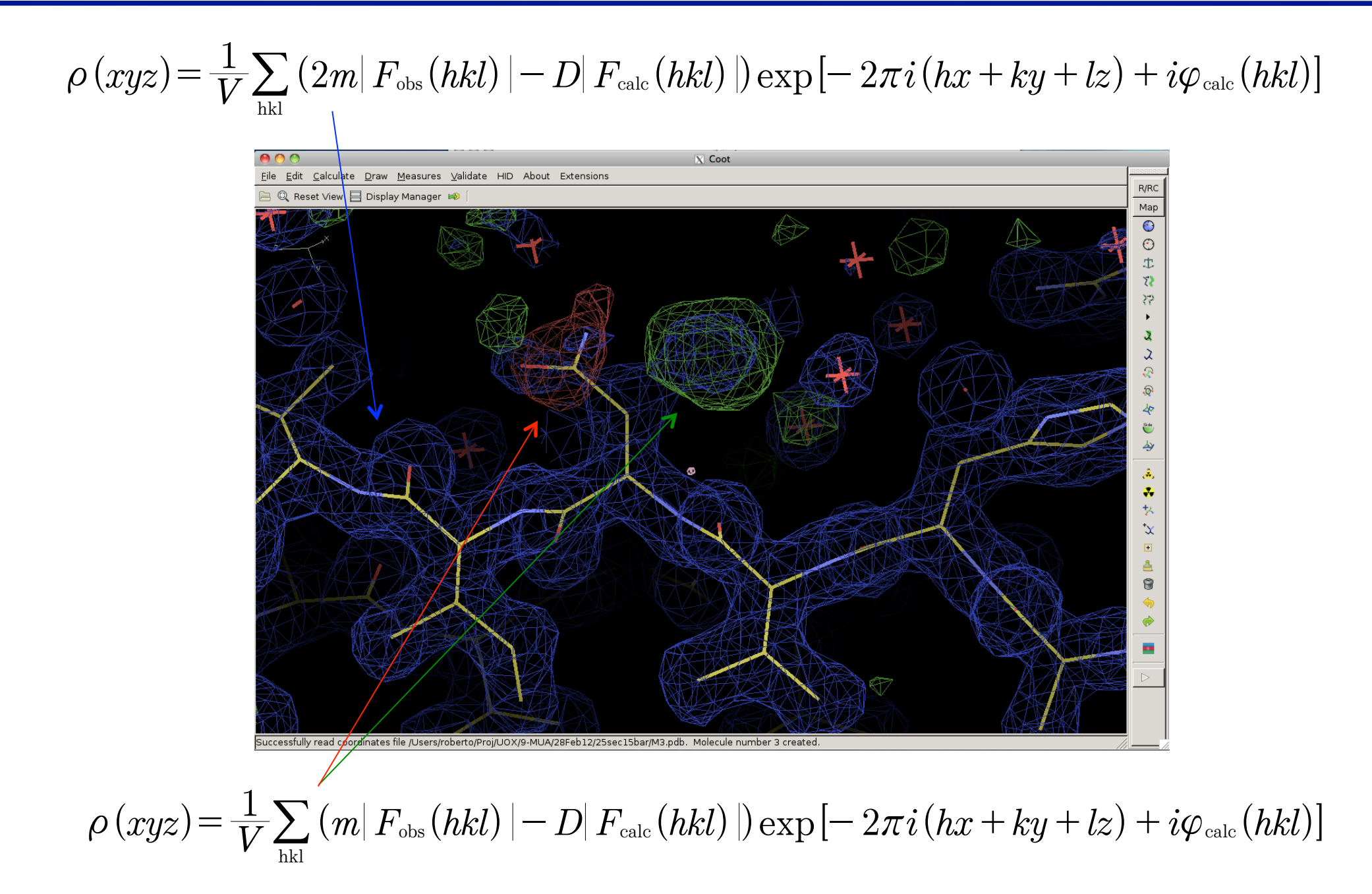

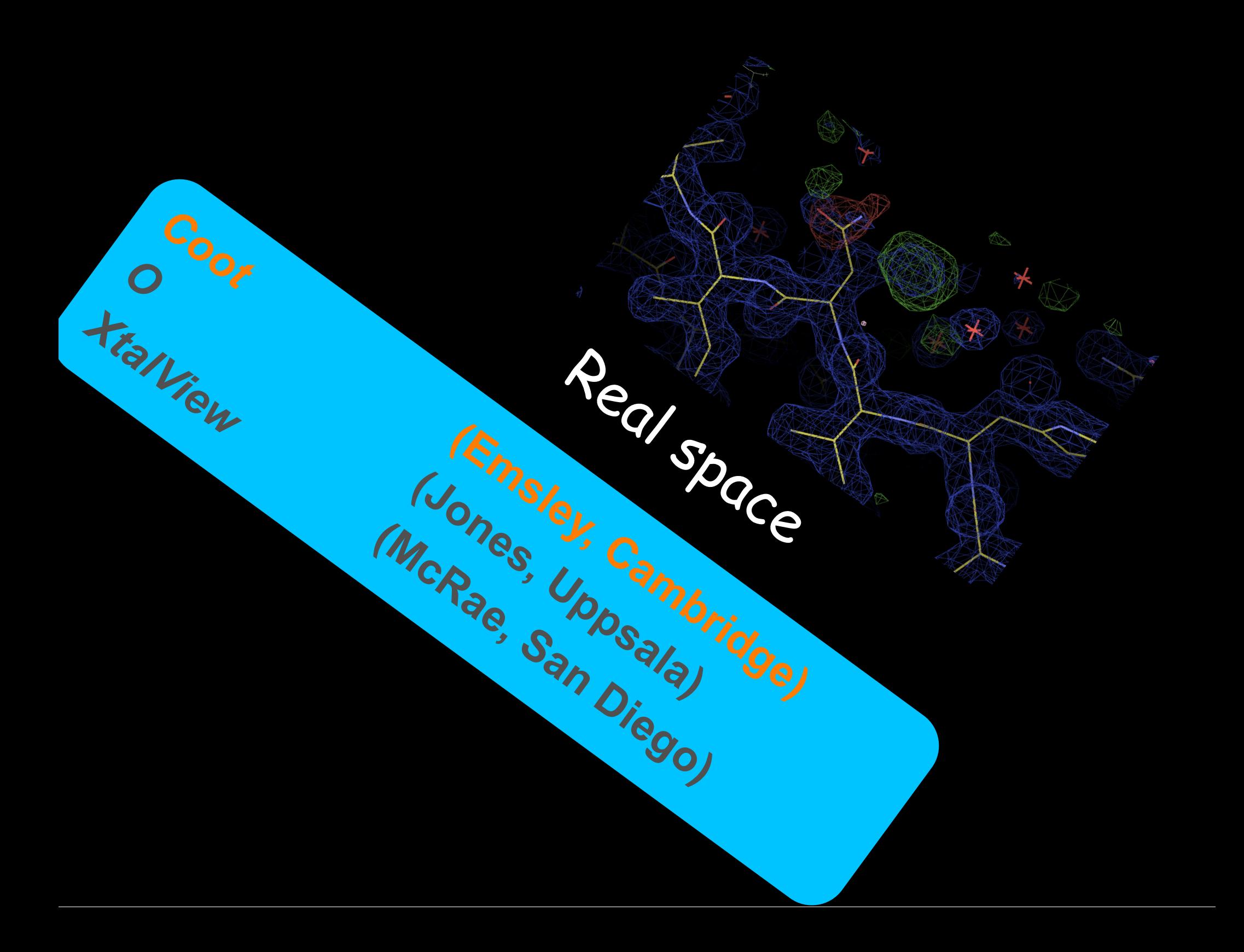

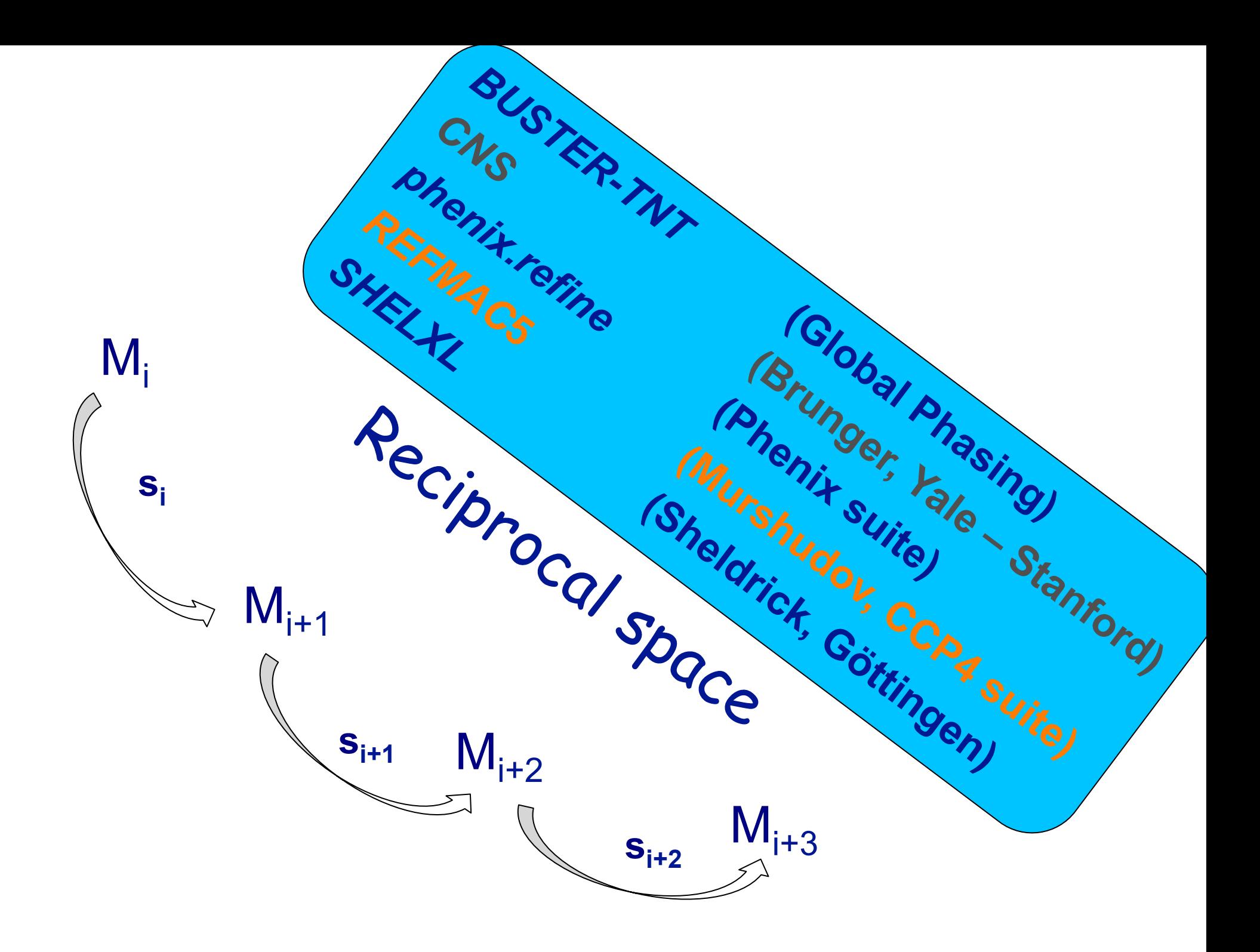

# *REFMAC***5**

- **Distributed as part of CCP4**
- It is easy to use  $(CCP4i \rightarrow CCP4i2)$
- **Based on ML and Bayesian statistics**
- **Multiple tasks (model idealisation, rigid-body, jelly-body, restrained ML refinement, phased refinement)**
- **Automated twinned ML refinement**
- **Powerful and highly optimised minimisation algorithm (very fast)**
- **Extensive built-in dictionary (more than 11,000 library entries)**
- **Automatic X-ray/geometry weight estimation**
- **Flexible model parameterisation (iso-,aniso-, mixed-ADPs, TLS, bulk solvent, global and local NCS, occupancy)**
- **Low resolution tools (restraints to external structures and/or secondary structure** è **Prosmart)**
- **Map sharpening**
- • **Refinement engine of** *ARP/wARP, BALBES, PDB\_REDO*
- • **One-click viewing of results with** *Coot*
- **Extension to other techniques (cryoEM, ED, NMX,…)**

research papers

Acta Crystallographica Section D **Biological** Crystallography

ISSN 0907-4449

Garib N. Murshudov, a\* Pavol Skubák,<sup>b</sup> Andrey A. Lebedev,<sup>a</sup> Navrai S. Pannu.<sup>b</sup> Roberto A. Steiner.<sup>c</sup> Robert A. Nicholls,<sup>a</sup> Martyn D. Winn,<sup>d</sup> Fei Long<sup>a</sup> and Alexei A. Vagin<sup>a</sup>

<sup>a</sup>Structural Biology Laboratory, Department of Chemistry, University of York, Heslington, York YO10 5YW, England, <sup>b</sup>Biophysical Structural Chemistry, Leiden University, PO Box 9502, 2300 RA Leiden, The Netherlands, <sup>c</sup>Randall Division of Cell and Molecular Biophysics, New Hunt's House, King's College London, London, England, and dSTFC Daresbury Laboratory, Warrington WA4 4AD, England

Correspondence e-mail: garib@ysbl.york.ac.uk garib@mrc-lmb.cam.ac.uk

#### **REFMAC5** for the refinement of macromolecular crystal structures

This paper describes various components of the macromolecular crystallographic refinement program REFMAC5, which is distributed as part of the CCP4 suite. REFMAC5 utilizes different likelihood functions depending on the diffraction data employed (amplitudes or intensities), the presence of twinning and the availability of SAD/SIRAS experimental diffraction data. To ensure chemical and structural integrity of the refined model, REFMAC5 offers several classes of restraints and choices of model parameterization. Reliable models at resolutions at least as low as  $4 \mathring{A}$  can be achieved thanks to low-resolution refinement tools such as secondarystructure restraints, restraints to known homologous structures, automatic global and local NCS restraints, 'jelly-body' restraints and the use of novel long-range restraints on atomic displacement parameters (ADPs) based on the Kullback-Leibler divergence. REFMAC5 additionally offers TLS parameterization and, when high-resolution data are available, fast refinement of anisotropic ADPs. Refinement in the presence of twinning is performed in a fully automated fashion. REFMAC5 is a flexible and highly optimized refinement package that is ideally suited for refinement across the entire resolution spectrum encountered in macromolecular crystallography.

Received 14 July 2010 Accepted 10 January 2011

#### **Key aspects of (reciprocal space) refinement**

 $M_i$ 

**si**

 $M_{i+1}$ 

 $S_{i+1}$   $M_{i+2}$ 

 $M_{i+3}$ 

**S**<sub>i+2</sub>

- **Objective function**
- **Method of optimization**
- **Model parametrization**
- **Prior knowledge**

#### research papers

Acta Crystallographica Section D **Biological Crystallography** 

**ISSN 0907-4449** 

#### Dale, F. Tronrud

Howard Hughes Medical Institute and Institute of Molecular Biology, University of Oregon, Eugene, OR 97403, USA

Correspondence e-mail: dale@uoxray.uoregon.edu

#### Introduction to macromolecular refinement

The process of refinement is such a large problem in function minimization that even the computers of today cannot perform the calculations to properly fit X-ray diffraction data. Each of the refinement packages currently under development reduces the difficulty of this problem by utilizing a unique combination of targets, assumptions and optimization methods. This review summarizes the basic methods and underlying assumptions in the commonly used refinement packages. This information can guide the selection of a refinement package that is best suited for a particular refinement project.

Received 5 April 2004 Accepted 21 September 2004

#### **Key aspects of (reciprocal space) refinement**

 $M_i$ 

**si**

 $M_{i+1}$ 

**S**<sub>i+1</sub>

 $M_{i+2}$ 

 $M_{i+3}$ 

**si+2**

- **Objective function**
- **Method of optimization**
- **Model parametrization**
- **Prior knowledge**

For example, one could minimise a purely diffraction-based function (least-squares function)

$$
f_{X-ray} = \sum_{i} w_i (|F_o|_i - |F_c|)^2
$$

# Macromolecular crystallography

In macromolecular crystallography the typically limited resolution of X-ray data combined with the size of the molecules under investigation results in an unfavorable data/parameters ratio.

1.8 Å / 164 aa / 1540 non-H atoms / 14217 reflections ≈2.3 reflections/parameter (x,y,z,*B*) ≈1.0 reflections/parameter (x,y,z,*Us*) ≈100 for small molecules

Macromolecular refinement against solely X-ray data leads to severe model distortions reflecting unreasonable/impossible chemistry.

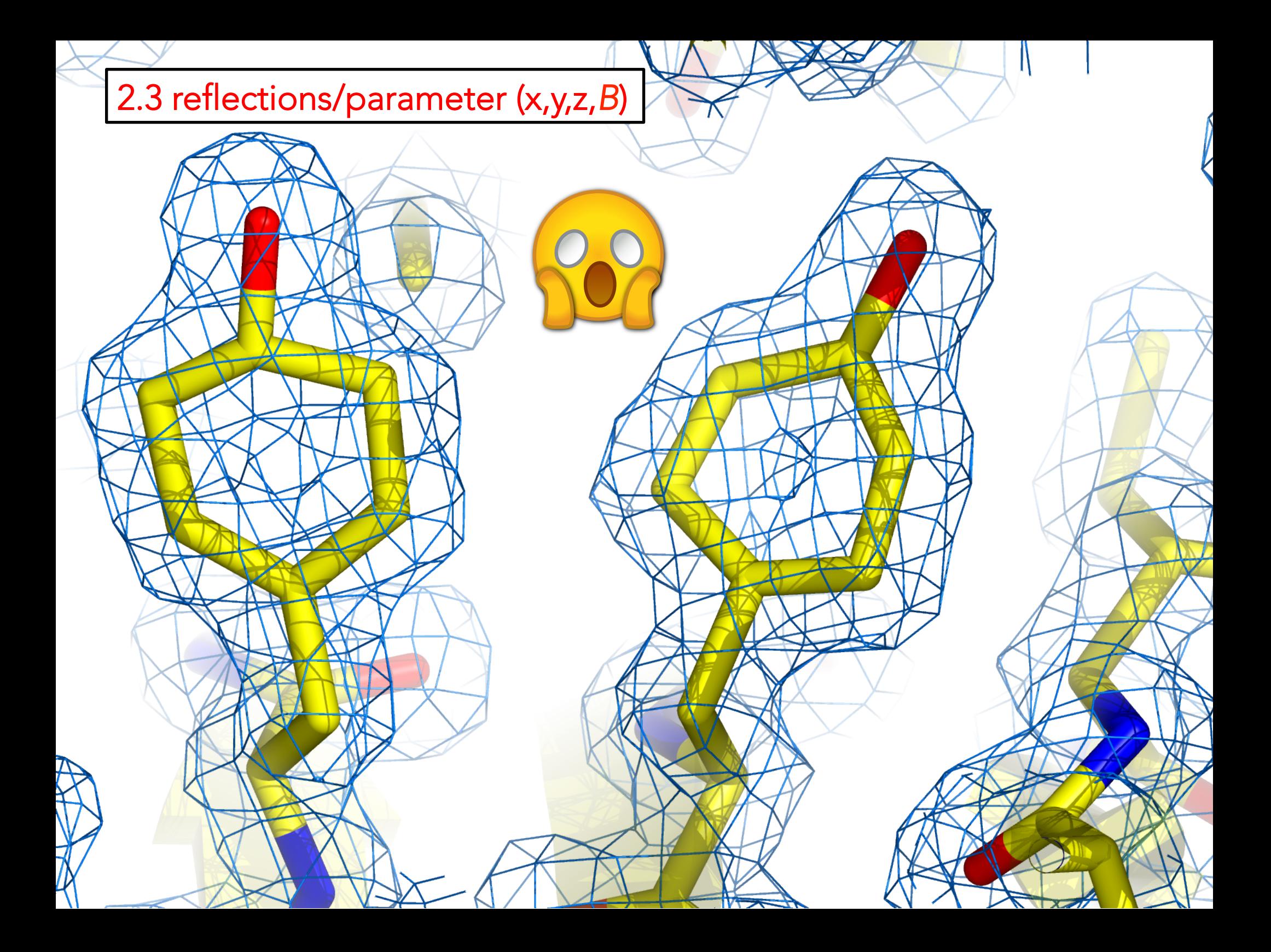

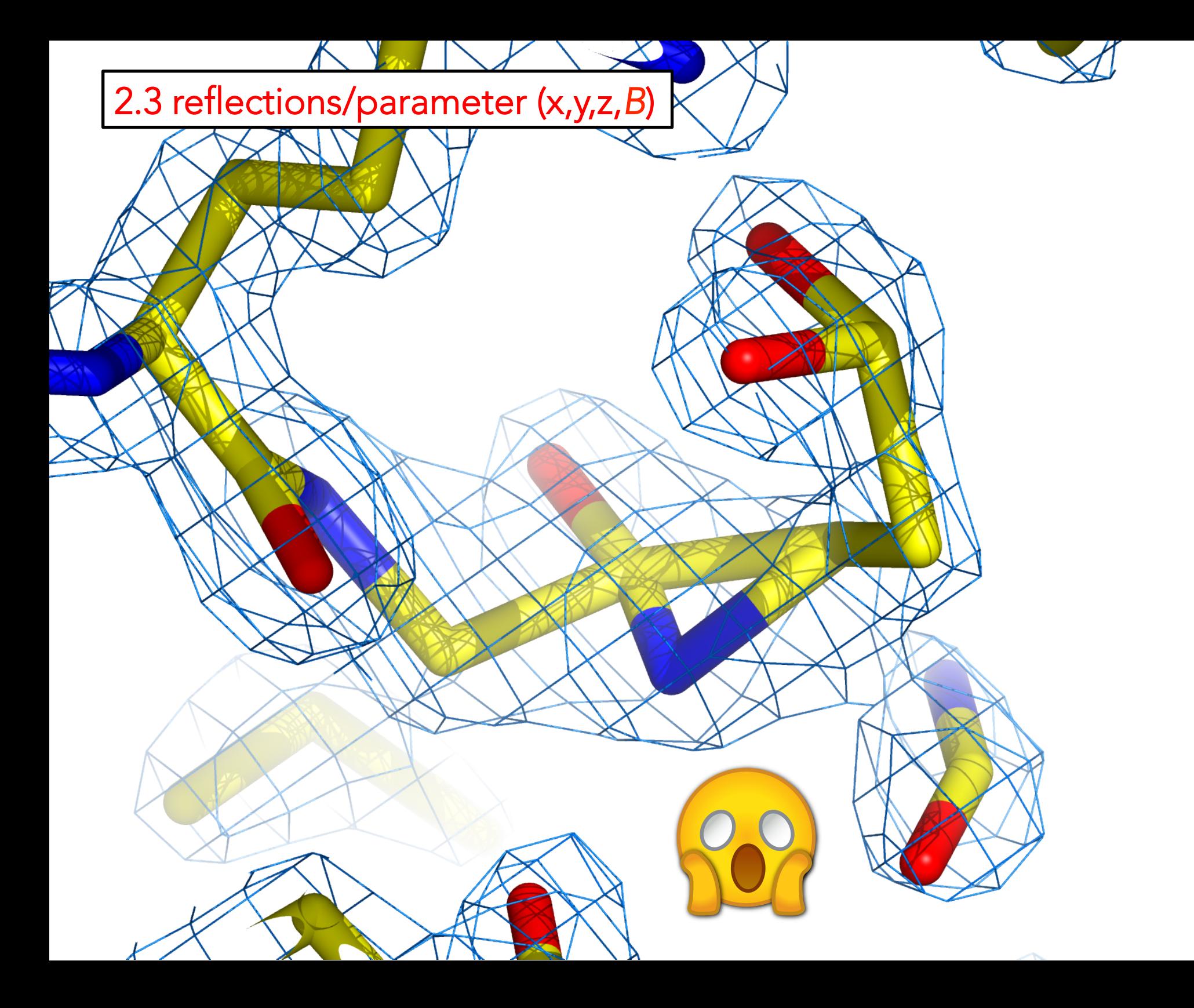

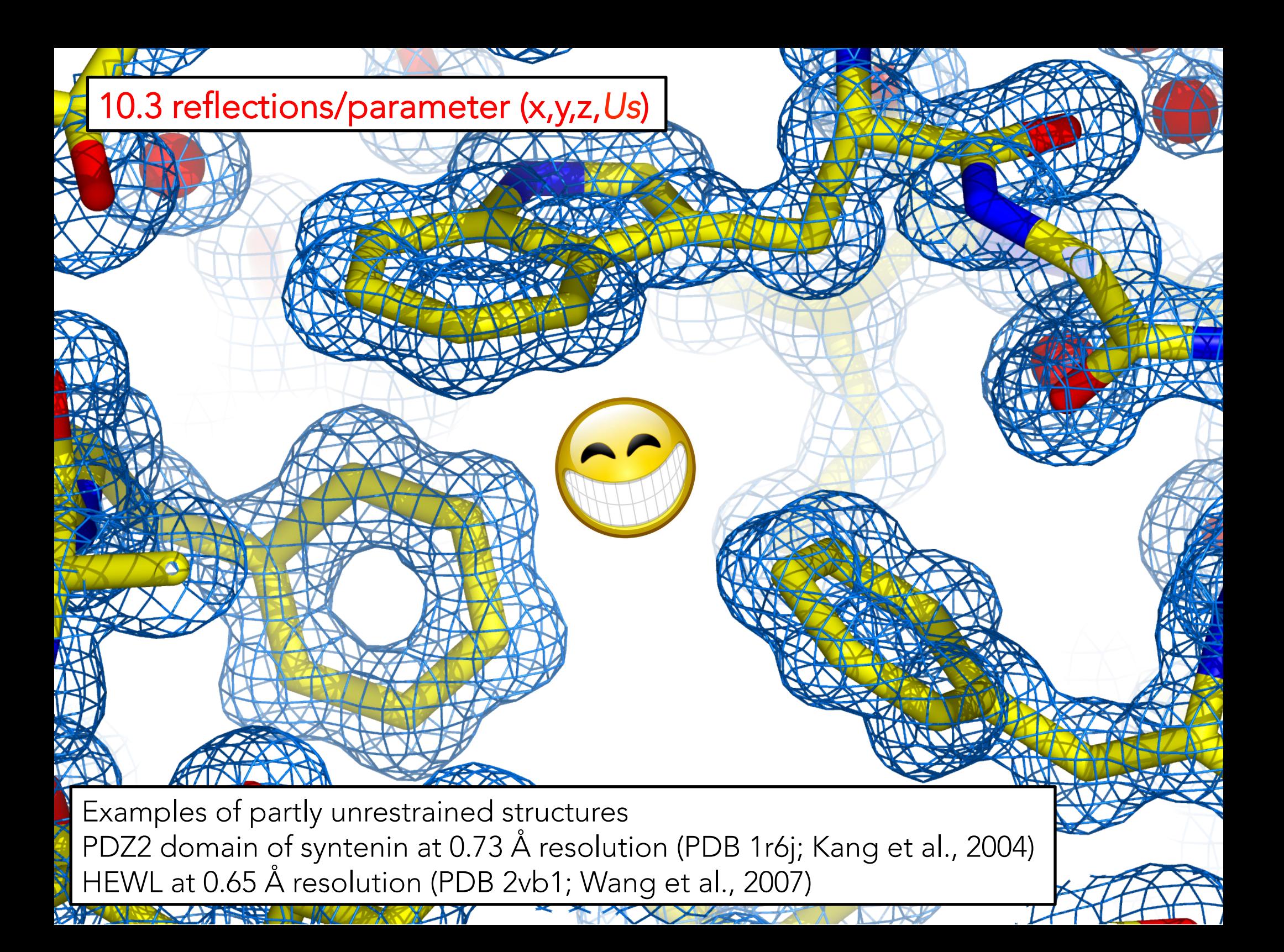

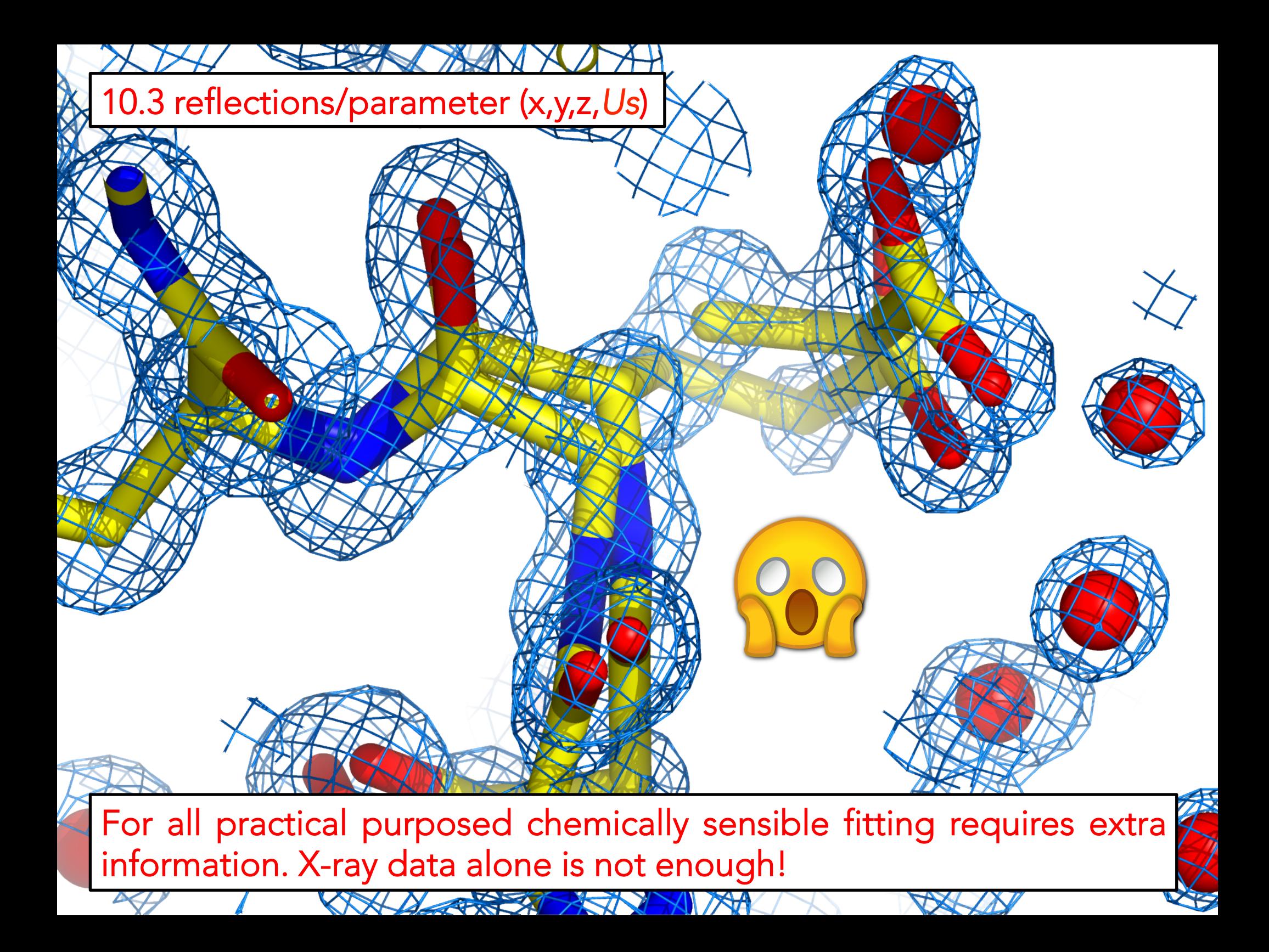

# Subsidiary conditions / restraints

#### Something must be done to obtain chemically sensible structural models.

Acta Crust. (1963). 16, 1091

#### **Least-Squares Refinement with Subsidiary Conditions**

BY JÜRG WASER

Gates and Crellin Laboratories of Chemistry,\* California, Institute of Technology, Pasadena, California, U.S.A.

(Received 18 January 1963)

A method of least-squares refinement is described in which the subsidiary conditions are treated like observational equations. The advantages of the method are its generality, its adaptability to machine computing, and the possibility of relaxing the subsidiary conditions to any desired degree by appropriate changes in the weighting. In suitable cases the method extends the range for which least-squares refinements converge to the correct solution.

$$
f = \sum_{i} w_i \left( \left| F_o \right|_i - \left| F_c \right| \right)^2 + \sum_{l} w_l \left( p_{\text{model},l} - p_{\text{target},l} \right)^2
$$

#### Restraints  $\neq$  Constraints

Restraints are treated like observations and have a probability distribution Constraints describe a mathematical condition (q1+q2=1, rigid-bodies,..)

$$
f_{total} = w f_{X-ray} + f_{ongles} + f_{dihedrals} + f_{planarity} + f_{non-bonded} + f_{chirality} + f_{NCS} + f_{reference} + f_{secondary} + \dots
$$
  
structure

### Some examples of restraints

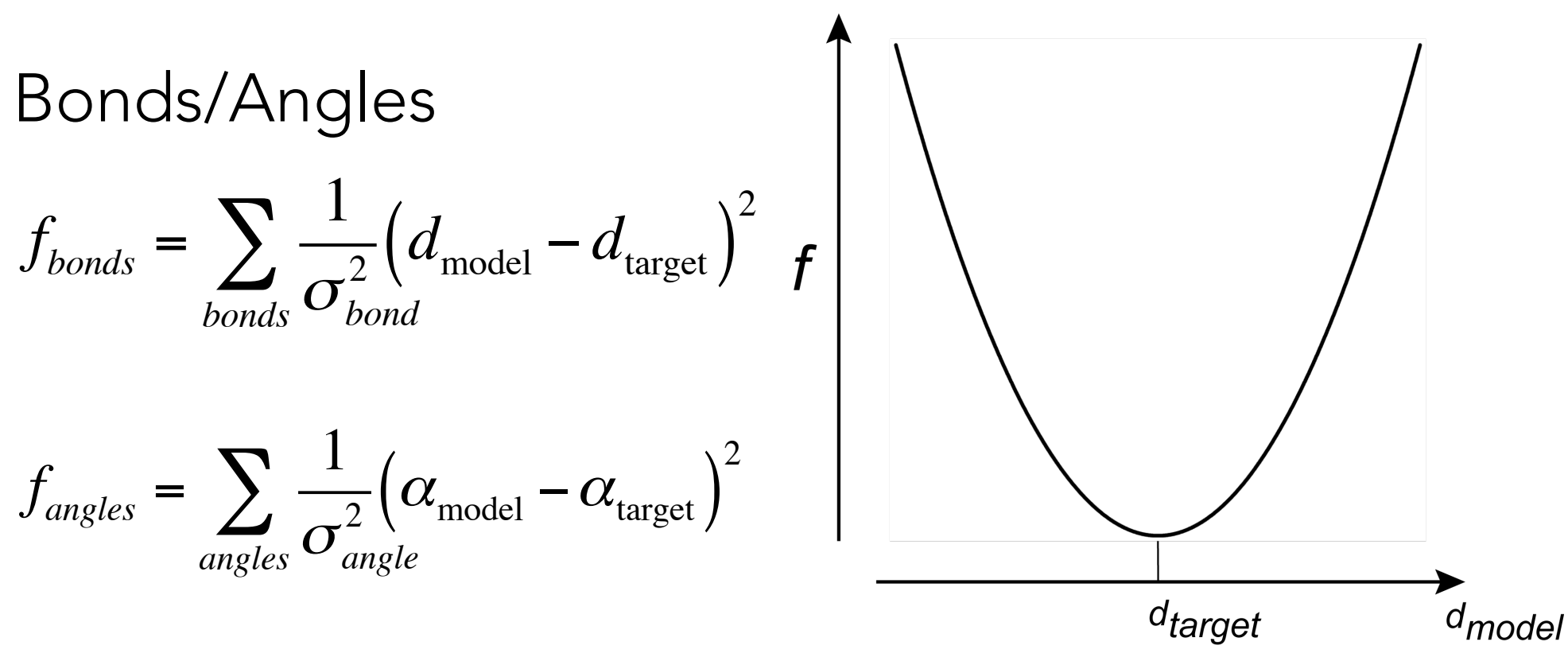

Alternatively, one can restrain 1-3 distances:

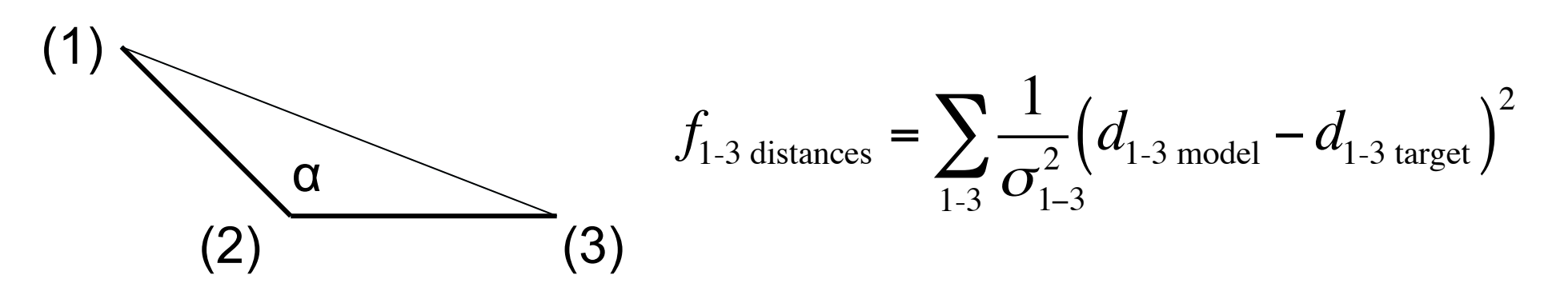

# Some examples of restraints

**Chirality** 

$$
V = (\mathbf{r}_{\mathrm{N}} - \mathbf{r}_{\mathrm{CA}}) \bullet [(\mathbf{r}_{\mathrm{C}} - \mathbf{r}_{\mathrm{CA}}) \times (\mathbf{r}_{\mathrm{CB}} - \mathbf{r}_{\mathrm{CA}})]
$$

 $V_D = -V_L$ 

$$
f_{chirals} = \sum_{chirals} \frac{1}{\sigma_{chiral}^2} \left( V_{\text{model}} - V_{\text{target}} \right)^2
$$

Non-bonded

$$
f_{nb} = \sum_{nb} \frac{1}{\sigma_{nb}^2} \left( d_{\text{model}} - d_{\text{min}} \right)^2
$$
  
if  $\left( d_{\text{model}} < d_{\text{min}} \right)$ 

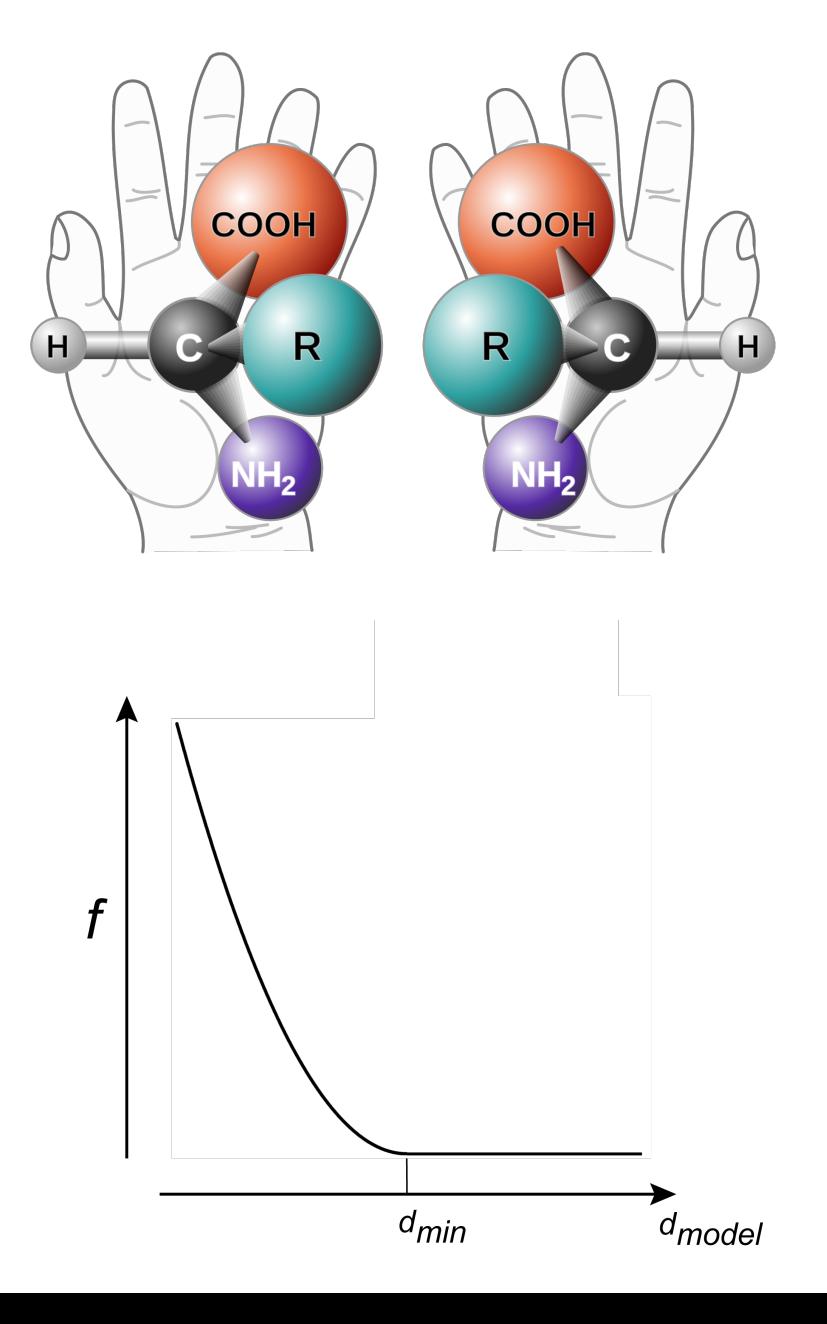

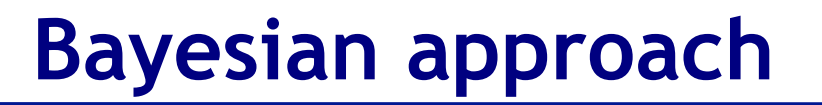

#### **The best model is the one which has the highest probability given a set of observations and a certain prior knowledge.**

**Bayes' theorem P(M;O) = P(M)P(O;M)/P(O)** Screening for disease D.

- On average 1 person in 5000 is affected by the disease D. P(D)=0.0002
- Let P be the event of a positive test for D.
- P(P;D)=0.9, i.e. 90% of the times the screening identifies the disease.
- P(P;not D)=0.005 (5 in 1000 persons) false positives.

What is the probability of having the disease if the test says it is positive?

```
P(D;P)=P(D)P(P;D)/P(P)P(P)=P(P;D)P(D)+P(P;not D)P(not D) = (0.9)(0.0002)+(0.005)(1 - 0.0002) = 0.005179P(D; P) = (0.0002)(0.9)/(0.005179) = 0.0348Less than 3.5% of persons diagnosed to have the disease do 
 actually have it.
```
#### **Maximum likelihood and the Bayesian view**

The best model is the most consistent with the data

Statistically this can be expressed by the likelihood  $L(O,M)$ 

 $P(M;O) = P(M)P(O;M)/P(O) = P(M)L(O;M)$ **L(O;M)**  Bayes' theorem

 $max P(M;O)$  ⇔ min  $-logP(M;O)$  = min  $[-logP(M) - logL(O;M)]$ 

[Probability Theory: The Logic of Science by E.T.Jaynes; http://bayes.wustl.edu] [Bricogne, G. & al. (1997), Methods in Enzymology. 276] [Murshudov, G.N. & al. (1997), Refinement of macromolecular structures by the maximumlikelihood method, Acta Cryst. D53, 240-255]

 $max P(M;O)$  ⇔ min  $-logP(M;O) = min [-logP(M) - logL(O;M)]$ 

Prior knowledge contibutions and observations are assumed to be independent (this is a limitation)

$$
P(M) = \prod_{R} P_{j}(M) \qquad \Longrightarrow \qquad -logP(M) = -\sum_{R} logP_{j}(M)
$$

$$
L(O;M) = \prod_{N} L_{j}(O;M) \qquad \Longrightarrow \qquad -logL(O;M) = -\sum_{N} logL_{j}(O;M)
$$

# **Objective (target) function**

#### 2. Target functions in REFMAC5

As in all other refinement programs, the target function minimized in *REFMAC*5 has two components: a component utilizing geometry (or prior knowledge) and a component utilizing experimental X-ray knowledge,

$$
f_{\text{total}} = f_{\text{geom}} + \mathcal{w}f_{\text{xray}},\tag{1}
$$

where  $f_{\text{total}}$  is the total target function to be minimized, consisting of functions controlling the geometry of the model and the fit of the model parameters to the experimental data, and  $w$  is a weight between the relative contributions of these two components. In macromolecular crystallography, the weight is traditionally selected by trial and error. REFMAC5 offers automatic weighting, which is based on the fact that both components are the natural logarithm of a probability distribution. However, this 'automatic' weight may lead to unrea-

$$
f_{\text{total}} = -\log[P_{\text{posterior}}(\text{model}; \text{obs})]
$$

$$
f_{\text{geom}} = -\log[P_{\text{prior}}(\text{model})]
$$

$$
f_{\text{xray}} = -\log[P_{\text{likelihood}}(\text{obs}; \text{model})].
$$

## Likelihood (1)

#### 2.1. X-ray component

The X-ray likelihood target functions used in REFMAC5 are based on a general multivariate probability distribution of  $E$  observations given  $M$  model structure factors. This function is derived from a multivariate complex Gaussian distribution of  $N = E + M$  structure factors for acentric reflections and from a multivariate real Gaussian distribution for centric reflections and has the following form:

$$
P = \begin{cases}\n\frac{|\mathbf{C}_{M}| \prod_{i=1}^{E} |F_{i}|}{\pi^{E} |\mathbf{C}_{N}|} \int_{0}^{2\pi} \dots \int_{0}^{2\pi} P_{\text{pr}}(\boldsymbol{a}) \\
\times \exp \left[ -\sum_{i,j=1}^{N} F_{i}(\boldsymbol{a}_{i,j} - c_{i-E,j-E}) F_{j} \right] d\boldsymbol{a} & \text{acentric} \\
\left[ \frac{|\mathbf{C}_{M}|}{(2\pi)^{E} |\mathbf{C}_{N}|} \right]^{1/2} \sum_{\alpha_{1} = \alpha_{1,1} \atop \alpha_{1} = \alpha_{1,2}} \dots \sum_{\alpha_{E} = \alpha_{E,1} \atop \alpha_{E} = \alpha_{E,2}} P_{\text{pr}}(\boldsymbol{a}) \\
\times \exp \left[ -\frac{1}{2} \sum_{i,j=1}^{N} F_{i}(\boldsymbol{a}_{i,j} - c_{i-E,j-E}) F_{j} \right] & \text{centric}\n\end{cases}
$$

where  $P = P(|F_1|, \ldots, |F_E|; F_{E+1}, \ldots, F_N)$ ,  $F_i = |F_i| \exp(\iota \alpha_i)$ ,  $|F_1|, \ldots, |F_E|$  denote the observed amplitudes,  $F_{E+1}, \ldots, F_N$ are the model structure factors,  $C_N$  is the covariance matrix with the elements of its inverse denoted by  $a_{ii}$ ,  $C_M$  is the bottom right square submatrix of  $C_N$  of dimension M with the elements of its inverse denoted by  $c_{ij}$ . We define  $c_{ij} = 0$  for  $i \le 0$  or  $j \leq 0$ .  $|C_N|$  and  $|C_M|$  are the determinants of matrices  $C_N$  and  $C_M$ ,  $\alpha = (\alpha_1, \ldots, \alpha_F)$  is the vector of the unknown phases of the observations that need to be integrated and  $P_{pr}(a)$  is a probability distribution expressing any prior knowledge about the phases.

#### Likelihood (2)

 $(4)$ 

In the simplest case of one observation, one model and no prior knowledge about phases, the integral in (3) can be evaluated analytically. In this case, the function follows a Rice distribution (Bricogne & Irwin, 1996), which is a non-central  $\chi^2$  distribution of  $|F_{\rm o}|^2/\Sigma$  and  $|F_{\rm o}|^2/2\Sigma$  with non-centrality parameters  $D^2|F_c|^2/\Sigma$  and  $D^2|F_o|^2/2\Sigma$  with one and two degrees of freedom for centric and acentric reflections, respectively (Stuart & Ord, 2009),

$$
P(|F_o|; F_c) = \begin{cases} \frac{2|F_o|}{\Sigma} \exp\left(-\frac{|F_o|^2 + D^2|F_c|^2}{\Sigma}\right) \\ \times I_0 \left(2\frac{|F_o|D|F_c|}{\Sigma}\right) \\ \left(\frac{2}{\pi\Sigma}\right)^{1/2} \exp\left(-\frac{|F_o|^2 + D^2|F_c|^2}{2\Sigma}\right) \\ \times \cosh\left(\frac{|F_o|D|F_c|}{\Sigma}\right) \end{cases} \text{acentric}
$$

where D in its simplest interpretation is  $\langle \cos(\Delta xs) \rangle$ , a Luzzati error parameter (Luzzati, 1952) expressing errors in the positional parameters of the model,  $F_c$  is the model structure factor,  $|F_{o}|$  is the observed amplitude of the structure factor and  $\Sigma$  is the uncertainty or the second central moment of the distribution. Both  $\Sigma$  and D enter the equation as part of the covariance matrices  $C_N$  and  $C_M$  from (3).  $\Sigma$  is a function of the multiplicity of the Miller indices ( $\varepsilon$  factor), experimental uncertainties  $(\sigma_0)$ , model completeness and model errors. For simplicity, the following parameterization is used:

$$
\Sigma = \begin{cases} 2\sigma_{\rm o}^2 + \varepsilon \Sigma_{\rm mod} & \text{acentric} \\ \sigma_{\rm o}^2 + \varepsilon \Sigma_{\rm mod} & \text{centric} \end{cases} . \tag{5}
$$

The current version of *REFMAC*5 estimates D and  $\Sigma_{\text{mod}}$  in resolution bins. Working reflections are used for estimation of D and free reflections are used for  $\Sigma_{\text{mod}}$  estimation. Although this simple parameterization works in many cases, it may give misleading results for data from crystals with pseudo translation, OD disorder or modulated crystals in general. Currently, there is no satisfactory implementation of the error model to account for these cases.

- The only real parameter the user can play with is the weight factor between X-ray and geom components of the objective function.
- Refemac5, Buster, phenix.refine all use ML functions. ShelxL uses LS.

#### **Key aspects of (reciprocal space) refinement**

 $M_i$ 

**si**

 $M_{i+1}$ 

**si+1**

 $M_{i+2}$ 

 $M_{i+3}$ 

**si+2**

- **Objective function**
- **Method of optimization**
- **Model parametrization**
- **Prior knowledge**

# **Convergence**

Landscape of a refinement function is very complex

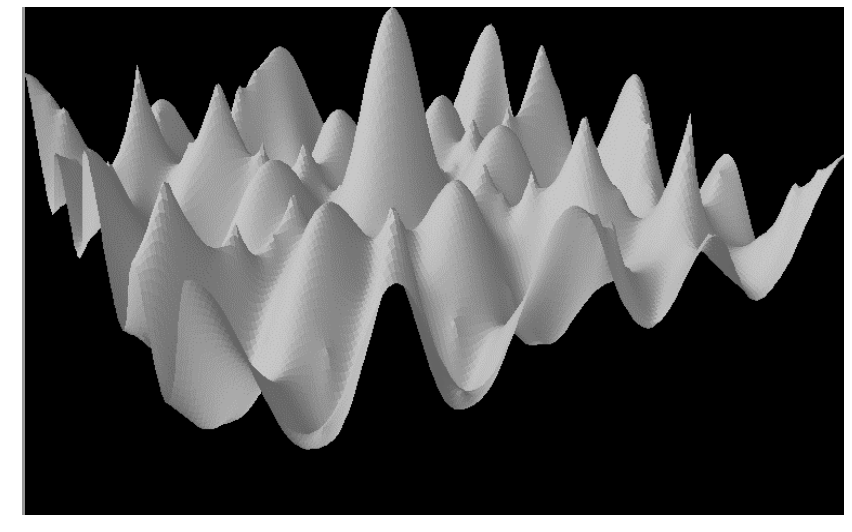

*Picture stolen from Dale Tronrud*

Refinement programs have very small convergence radii compared to the size of the function profile. Depending where you start, the refinement engine will bring the structure to one of the closest local minimum

**Refinement target optimization methods (from Pavel)**

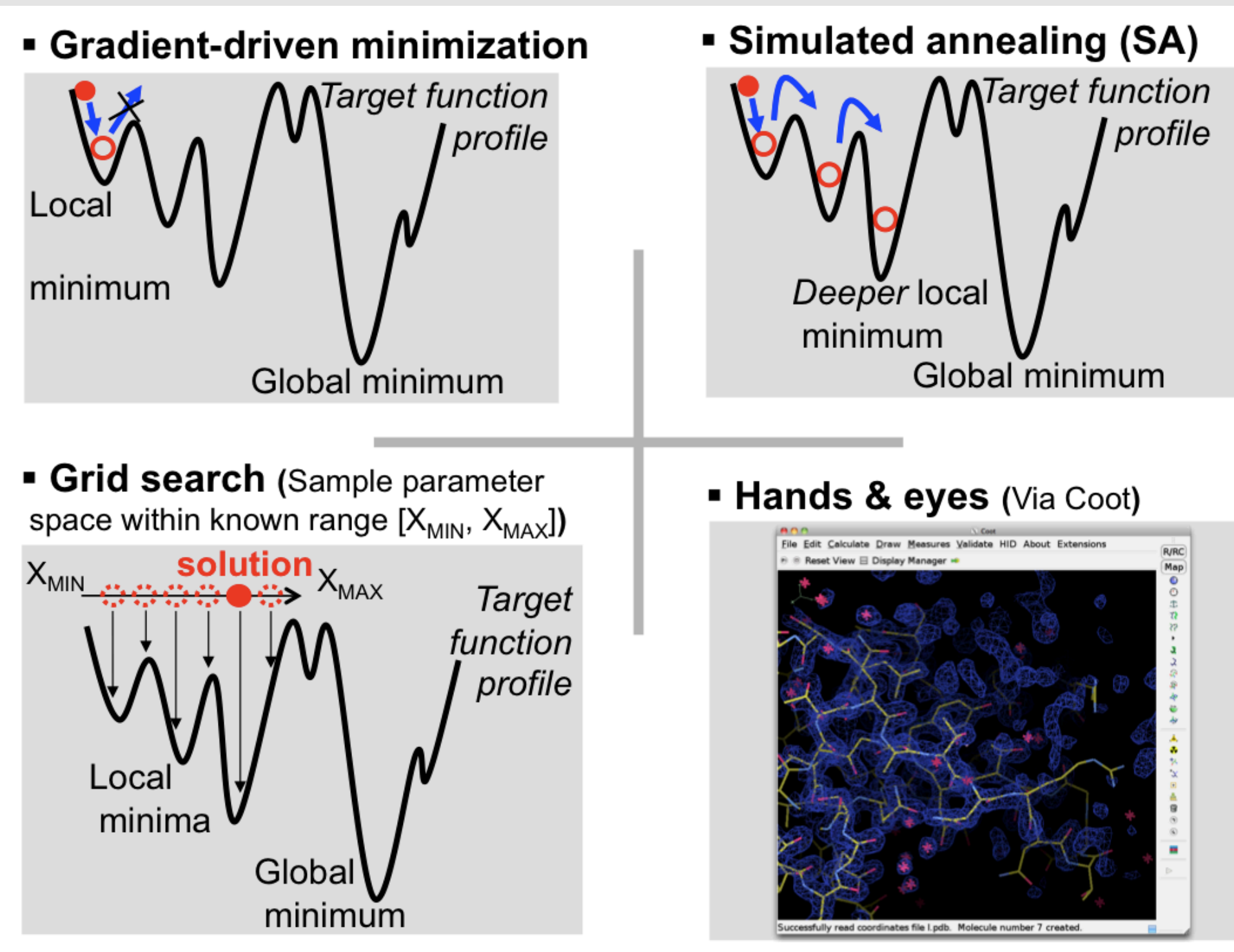

# **Overview optimisation methods**

![](_page_33_Figure_1.jpeg)

#### **Macromolecules**

The calculation and storage of  $H$  ( $\overline{H}$ <sup>1</sup>) is very expensive

 $H$  in isotropic refinement has  $4N\times4N$  elements  $2500$  atoms  $\rightarrow$  100 000 000 elements

![](_page_34_Figure_3.jpeg)

 $H$  in anisotropic refinement has  $9N \times 9N$  elements  $2500$  atoms  $\rightarrow$  506 250 000 elements

#### research papers

Acta Crystallographica Section D **Biological** Crystallography

ISSN 0907-4449

#### Roberto A. Steiner, Andrey A. Lebedev and Garib N. Murshudov\*

Structural Biology Laboratory, Department of Chemistry, University of York, York YO10 5YW, England

Correspondence e-mail: garib@ysbl.york.ac.uk

#### **Fisher's information in maximum-likelihood** macromolecular crystallographic refinement

Fisher's information is a statistical quantity related to maximum-likelihood theory. It is a matrix defined as the expected value of the squared gradient of minus the loglikelihood function. This matrix is positive semidefinite for any parameter value. Fisher's information is used in the quasi-Newton scoring method of minimization to calculate the shift vectors of model parameters. If the matrix is non-singular, the scoring-minimization step is always downhill. In this article, it is shown how the scoring method can be applied to macromolecular crystallographic refinement. It is also shown how the computational costs involved in calculation of the Fisher's matrix can be efficiently reduced. Speed is achieved by assuming a continuous distribution of reciprocal-lattice points. Matrix elements calculated with this method agree very well with those calculated analytically. The scoring algorithm has been implemented in the program REFMAC5 of the CCP4 suite. The Fisher's matrix is used in its sparse approximation. Tests indicate that the algorithm performs satisfactorily.

Received 13 June 2003 Accepted 21 August 2003
## **Summary minimization**

- As user nothing to change.
- Refmac5 uses a sparse matrix.
- Computational optimisation enables fast calculations thus allowing to take advantage of an increased rate of convergence without time overhead.

#### **Key aspects of (reciprocal space) refinement**

 $M_i$ 

**si**

 $M_{i+1}$ 

**si+1**

 $M_{i+2}$ 

 $M_{i+3}$ 

**si+2**

- **Objective function**
- **Method of optimization**
- **Model parametrization**
- **Prior knowledge**

### **How is the crystal content parametrised?**

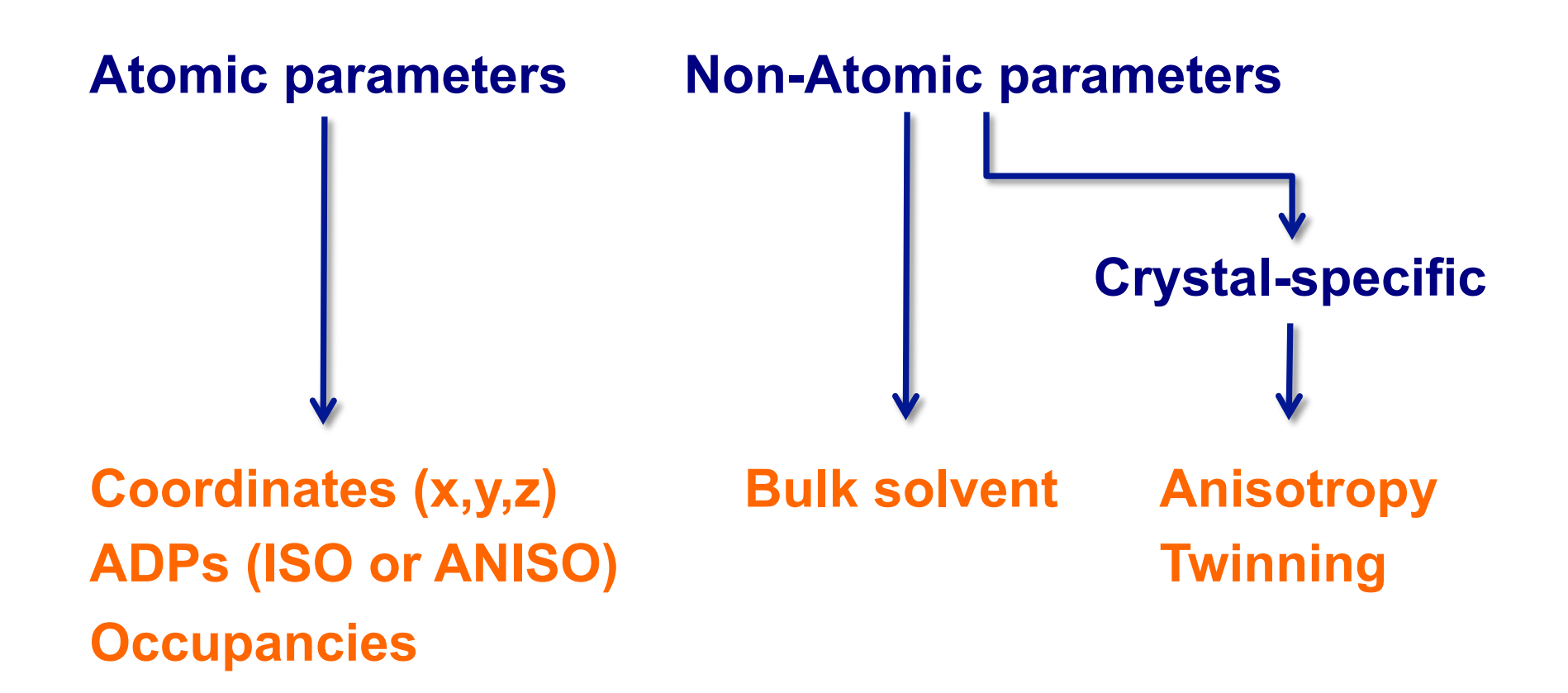

#### **Non-atomic parameters**

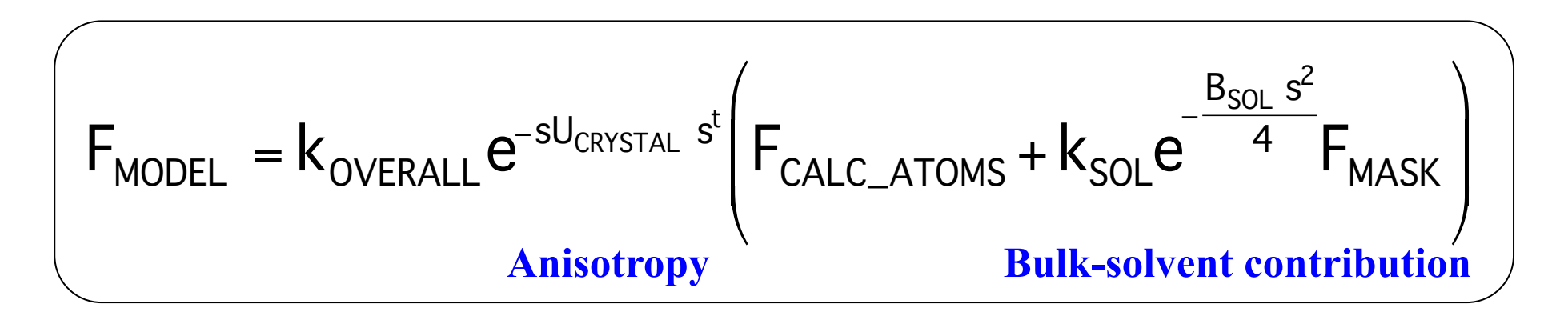

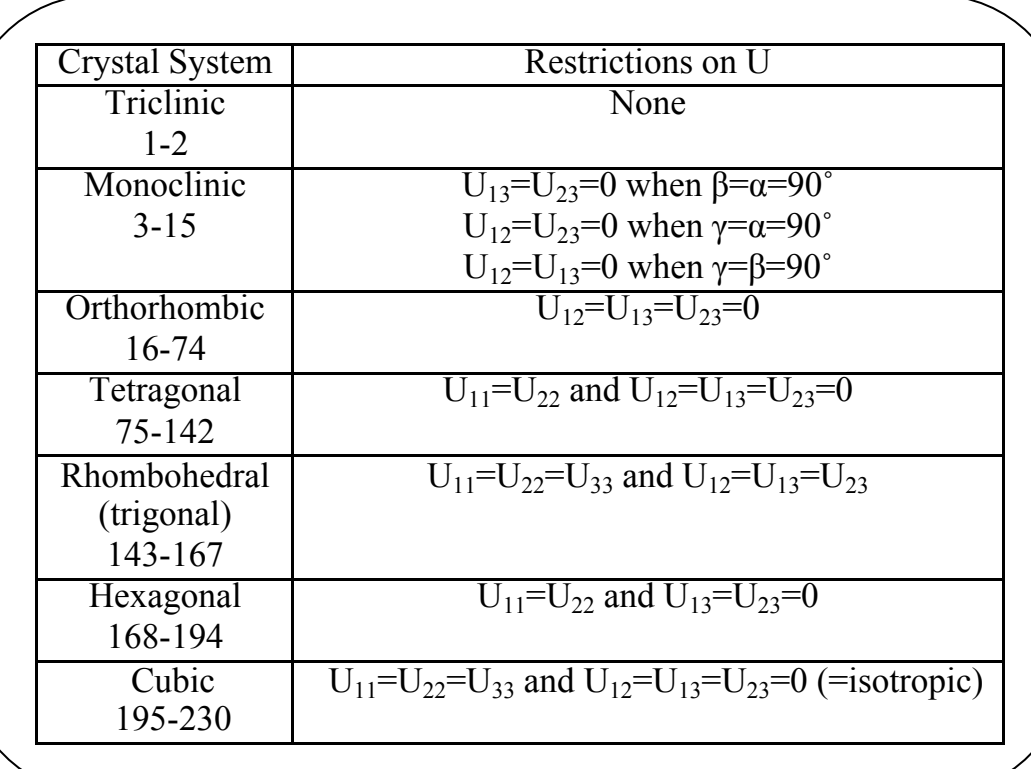

$$
\left(\mathbf{F}_{\text{BULK}} = k_{\text{SOL}} e^{-\frac{B_{\text{SOL}} s^2}{4}} \mathbf{F}_{\text{MASK}}\right)
$$

## **Bulk solvent**

J. Mol. Biol. (1994) 243, 100-115

#### Protein Hydration Observed by X-ray Diffraction

#### Solvation Properties of Penicillopepsin and Neuraminidase Crystal **Structures**

#### Jian-Sheng Jiang and Axel T. Brünger

The Howard Hughes Medical Institute and Department of Molecular Biophysics and Biochemistry, Yale University, New Haven, CT 06520  $U.S.A.$ 

Solvation in macromolecular crystal structures was studied by analyzing X-ray diffraction data of two proteins, penicillopepsin and neuraminidase. The quality of several solvent models was assessed by complete cross-validation in order to prevent overfitting the diffraction data. Radial solvent distribution functions were computed from electron density maps using phases obtained from multiple isomorphous replacement and from the protein's atomic model combined with the best solvent model. Distribution functions were computed around hydrophilic and hydrophobic groups on the protein's surface. Averaging of the distribution functions was performed in order to reduce the influence of noise. The first solvation shell is characterized by a peak in the average distribution functions. At 1.8 Å resolution, polar groups show a sharp peak while non-polar groups show a broad one. The distinction between hydrophobic and hydrophilic solvation sites is lost when using lower resolution  $(2.8 \text{ Å})$ diffraction data. Higher-order solvation shells are not observed in the average distribution functions. We hope that site-specific radial distribution functions obtained from high-quality diffraction data will produce a picture of macromolecular solvation consistent with available experimental data and computational results.

Keywords: X-ray crystallography; solvation; refinement; cross-validation; radial distribution function

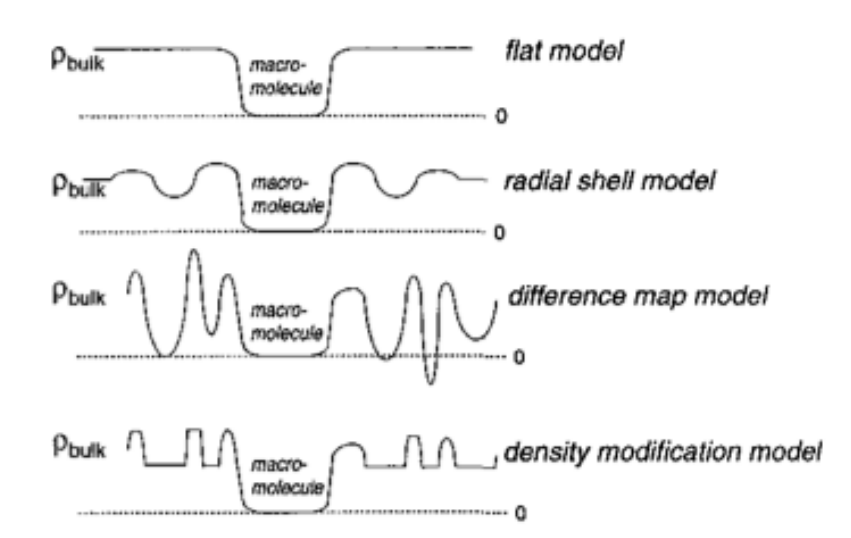

Figure 1. Schematic illustration for the 4 solvent models that were tested; flat model, radial shell model, difference map model and density modification model. The models are described in detail in the text.

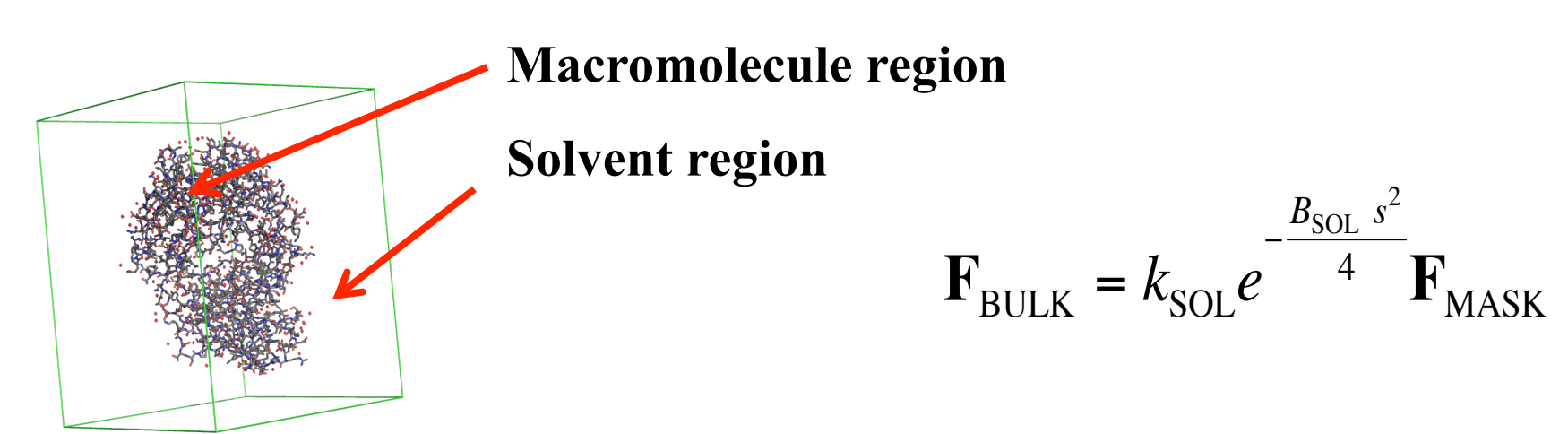

## **Twinning**

#### NEEDS A SEPARATE TALK

#### TOTALLY AUTOMATED IN REFMAC5

## **Atomic parameters**

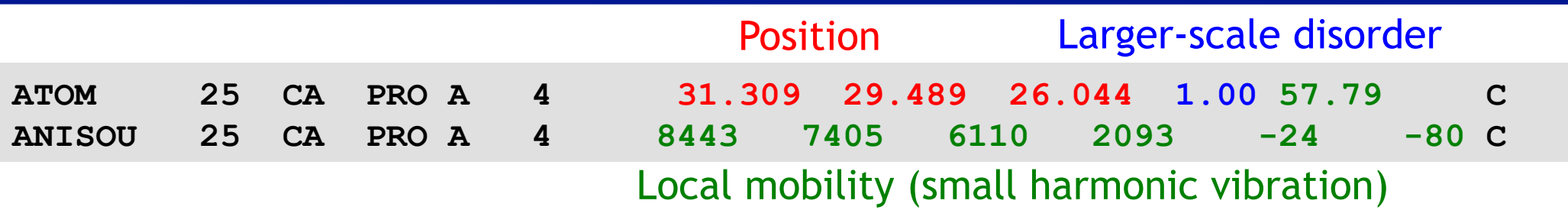

#### **Atomic model parameters**

- Position (coordinates)
- Local mobility (ADP; Atomic Displacement Parameters or *B*-factors):

Diffraction data represents time- and space-averaged images of the crystal structure: time-averaged because atoms are in continuous thermal motions around mean positions, and space-averaged because there are often small differences between symmetry copies of the asymmetric unit in a crystal. ADP is to model the *small* dynamic displacements as isotropic or anisotropic *harmonic* displacements.

- Larger-scale disorder (occupancies)

*Larger* displacements (beyond harmonic approximation) can be modeled using occupancies ("alternative conformations/locations").

#### **Atomic Displacement Parameters**

For the purposes of discussion, it is convenient to consider four separate (and in general anisotropic) contributions to the total atomic displacement parameter,

$$
U = U_{\text{crystal}} + U_{\text{TLS}} + U_{\text{internal}} + U_{\text{atom}}.\tag{1}
$$

 $U_{\text{crystal}}$  represents the overall anisotropy of the crystal and is a single anisotropic displacement parameter applied to the entire contents of the unit cell; as such it obeys the symmetry of the crystal space group when refined against merged data. Inclusion of such anisotropic scaling is known to give improvements in crystallographic  $R$  and free  $R$  factors of up to several percent and improved behaviour of refinement (Sheriff & Hendrickson, 1987; Murshudov et al., 1998).  $U_{\text{TLS}}$ represents translations and librations of pseudo-rigid bodies within the asymmetric unit of the crystal. These bodies may be whole molecules or identifiable molecular subunits. Next,  $U_{\text{internal}}$  includes various kinds of intramolecular collective motions, such as libration about particular torsion angles or internal normal modes of a molecule. Finally,  $U_{\text{atom}}$  represents displacements of individual atoms and ideally includes local displacements only.

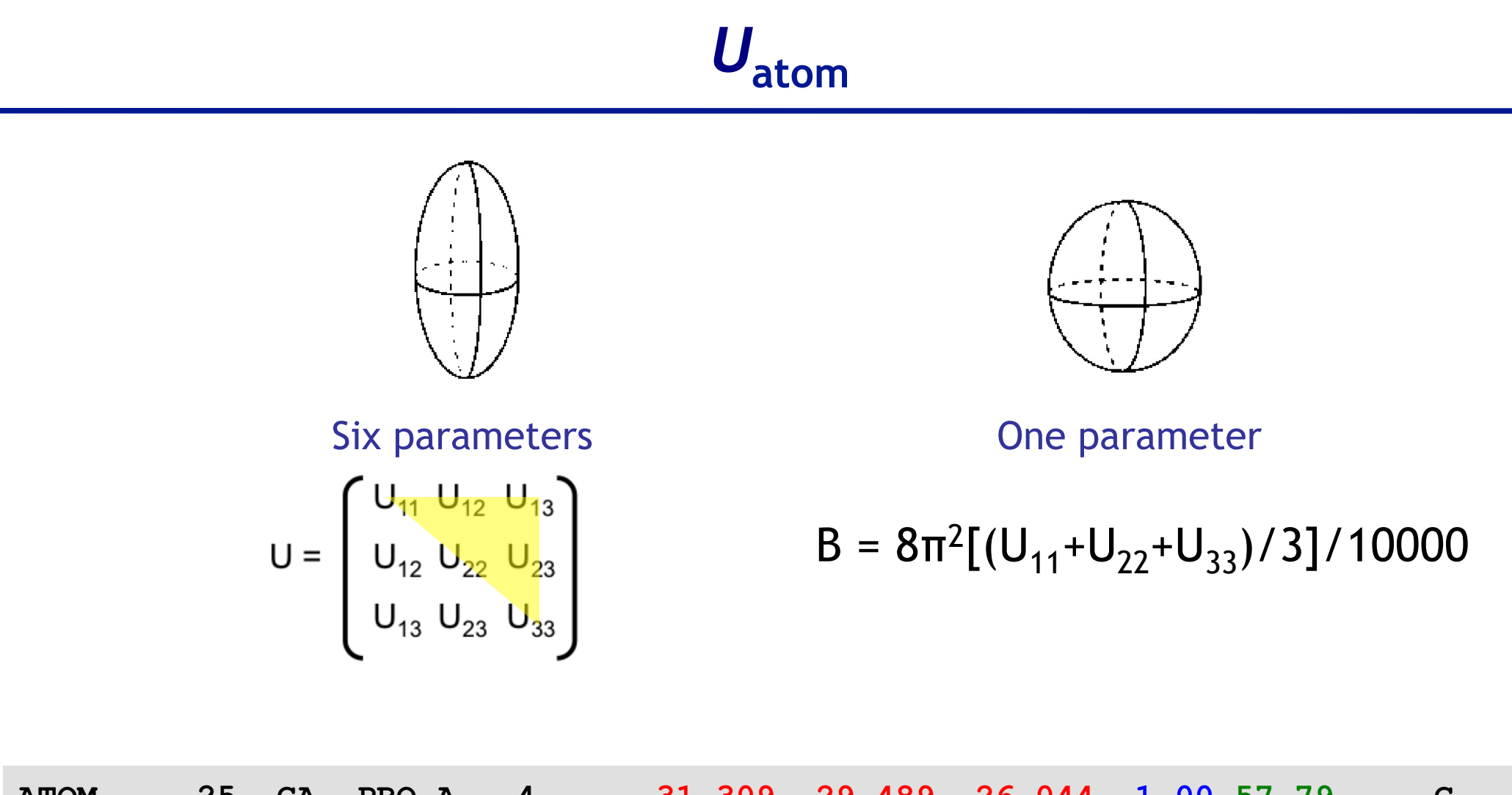

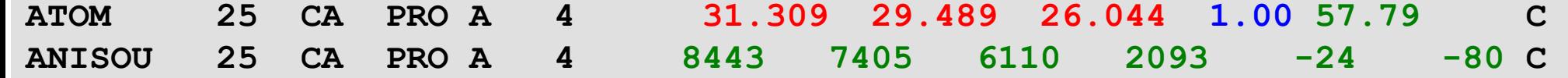

# **TLS**

#### research papers

Acta Crystallographica Section D **Biological** Crystallography

ISSN 0907-4449

#### Use of TLS parameters to model anisotropic displacements in macromolecular refinement

#### M. D. Winn,  $a^*$  M. N. Isupov<sup>b</sup> and G. N. Murshudov<sup>a,c</sup>

<sup>a</sup>Daresbury Laboratory, Daresbury, Warrington WA4 4AD, England, <sup>b</sup>Department of Chemistry and Biological Sciences, University of Exeter, Exeter EX4 4QD, England, and <sup>c</sup>Chemistry Department, University of York, Heslington, York YO1 5DD, England

Correspondence e-mail: m.d.winn@dl.ac.uk

An essential step in macromolecular refinement is the selection of model parameters which give as good a description of the experimental data as possible while retaining a realistic data-to-parameter ratio. This is particularly true of the choice of atomic displacement parameters, where the move from individual isotropic to individual anisotropic refinement involves a sixfold increase in the number of required displacement parameters. The number of refinement parameters can be reduced by using collective variables rather than independent atomic variables and one of the simplest examples of this is the TLS parameterization for describing the translation, libration and screw-rotation displacements of a pseudo-rigid body. This article describes the implementation of the TLS parameterization in the macromolecular refinement program REFMAC. Derivatives

Received 30 May 2000 Accepted 19 October 2000

# **Rigid-body motion**

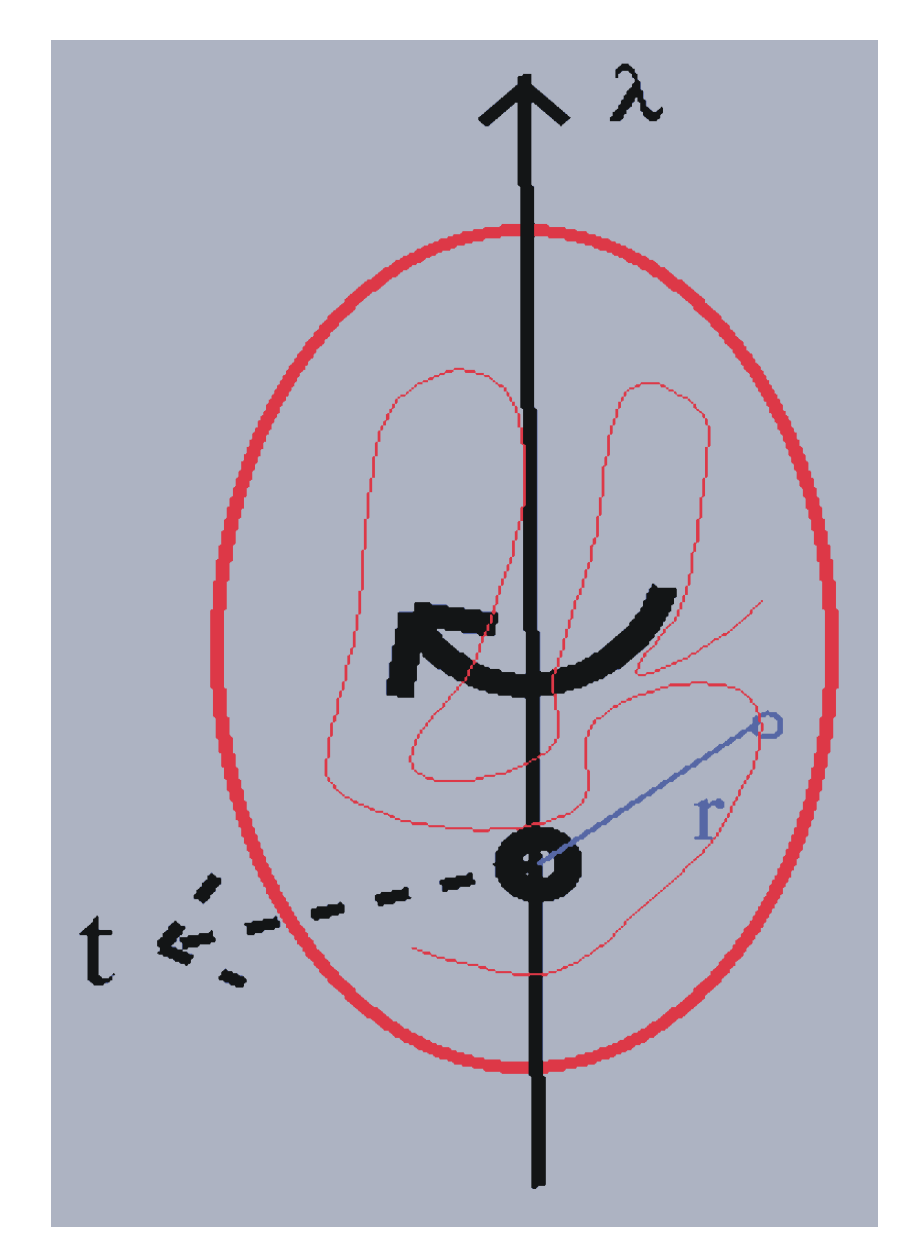

**General displacement of a rigid-body point can be described as a rotation along an axis passing through a fixed point together with a translation of that fixed point.** 

**u = t + Dr** 

**for small librations**   $u \approx t + \lambda \times r$ 

**D = rotation matrix** 

λ **= vector along the rotation axis of magnitude equal to the angle of rotation** 

#### **TLS parameters**

**Dyad product:** 

$$
\underline{\mathbf{u}}\underline{\mathbf{u}}^{\mathsf{T}} = \underline{\mathbf{t}}\underline{\mathbf{t}}^{\mathsf{T}} + \underline{\mathbf{t}}\underline{\lambda}^{\mathsf{T}} \times \underline{\mathbf{r}}^{\mathsf{T}} - \underline{\mathbf{r}} \times \underline{\lambda}\underline{\mathbf{t}}^{\mathsf{T}} - \underline{\mathbf{r}} \times \underline{\lambda}\underline{\lambda}^{\mathsf{T}} \times \underline{\mathbf{r}}^{\mathsf{T}}
$$

**ADPs are the time and space average** 

$$
U_{\text{TLS}} = \langle uu^{\text{T}} \rangle = T + S^{\text{T}} \times \underline{r}^{\text{T}} - \underline{r} \times S - \underline{r} \times L \times \underline{r}^{\text{T}}
$$

 $T = \langle \underline{t} \underline{t}^T \rangle$ **L =** 〈λλ**<sup>T</sup>**〉  $S = \langle \lambda t^T \rangle$ 

**6 parameters, TRANSLATION 6 parameters, LIBRATION 8 parameters, SCREW-ROTATION** 

## **Choice of TLS groups and resolution**

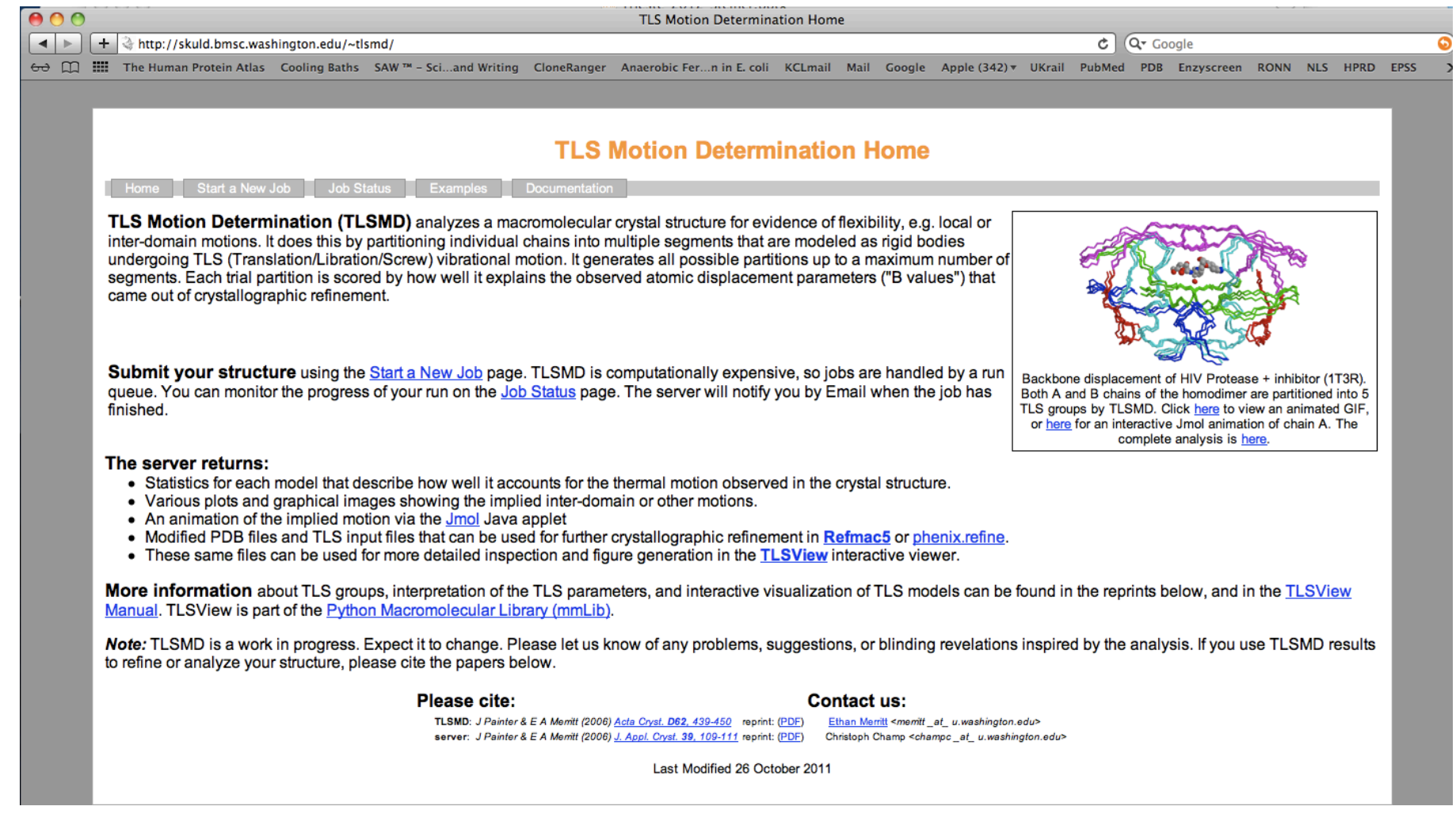

#### **Resolution is not a problem. There are only 20 more parameters per TLS group**

## **Contributions to equivalent isotropic** *B***s**

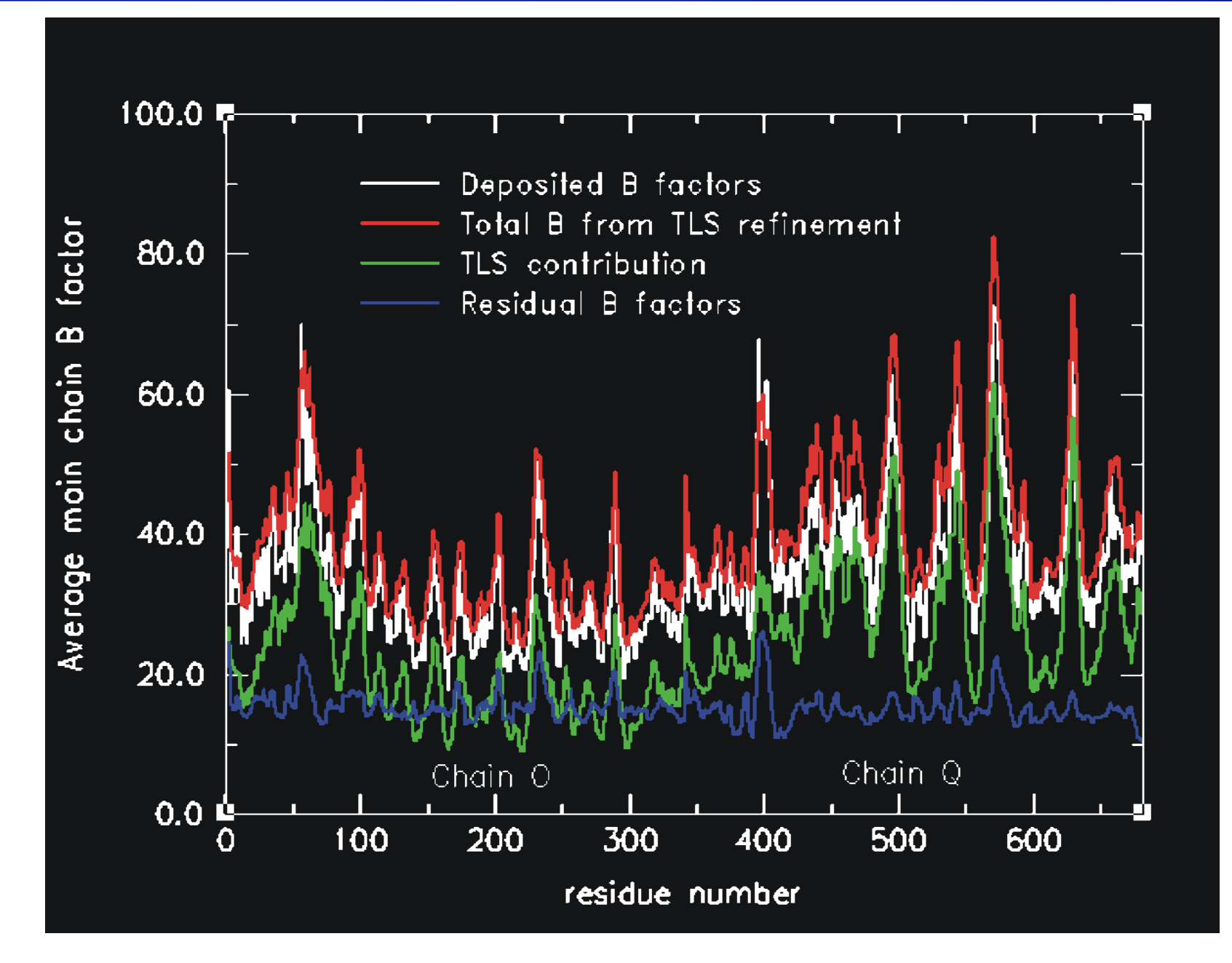

[Howlin, B. & al. (1993) TLSANL: TLS parameteranalysis program for segmented anisotropic refinement of macromolecular structures, J. Appl. Cryst. 26, 622-624]

#### *B***s from NCS related chains**

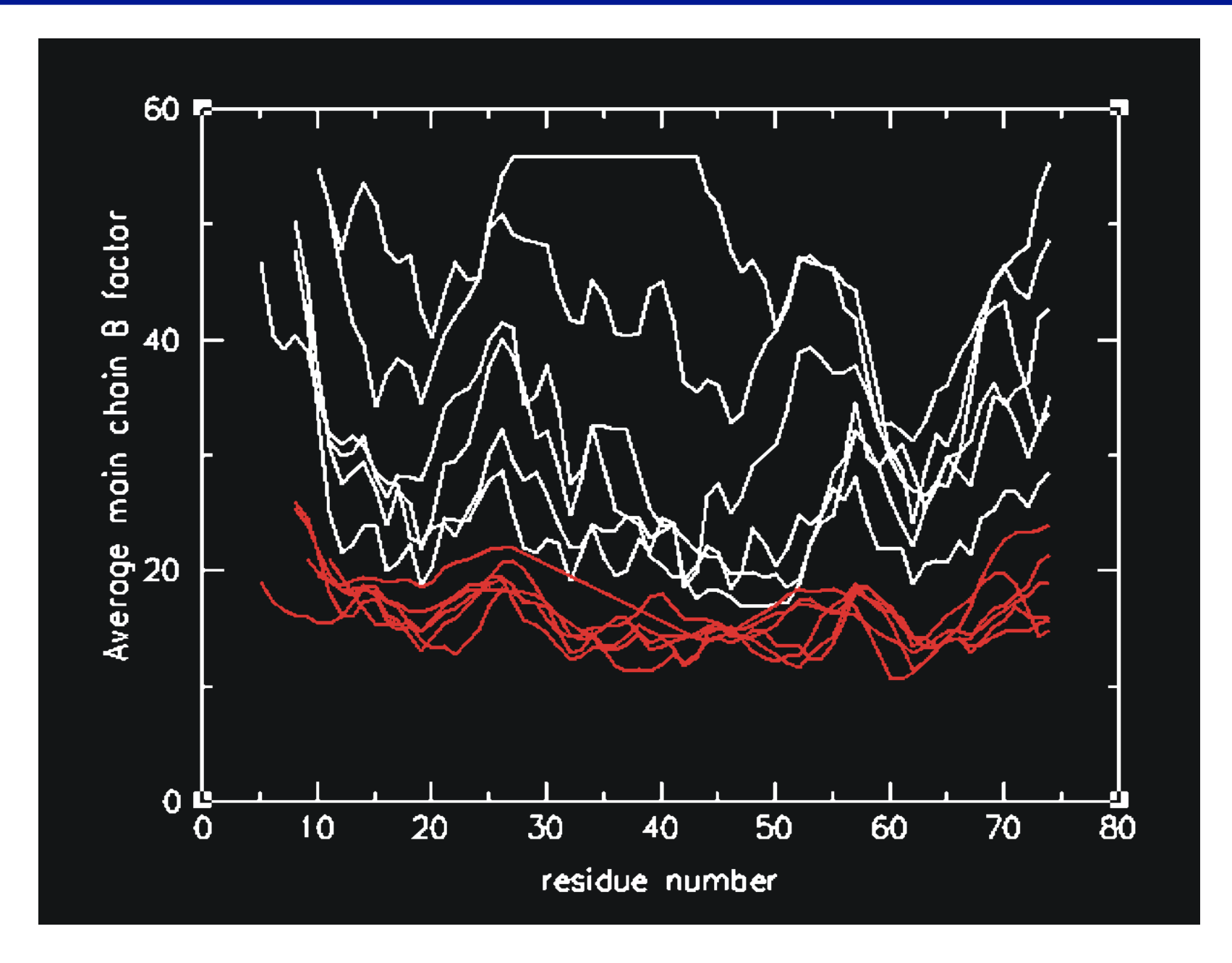

### **Occupancy**

**Occupancy refinement in Refmac is straightforward Typical case is that of ligand binding or alternative conformations**

**AIA** GLUT

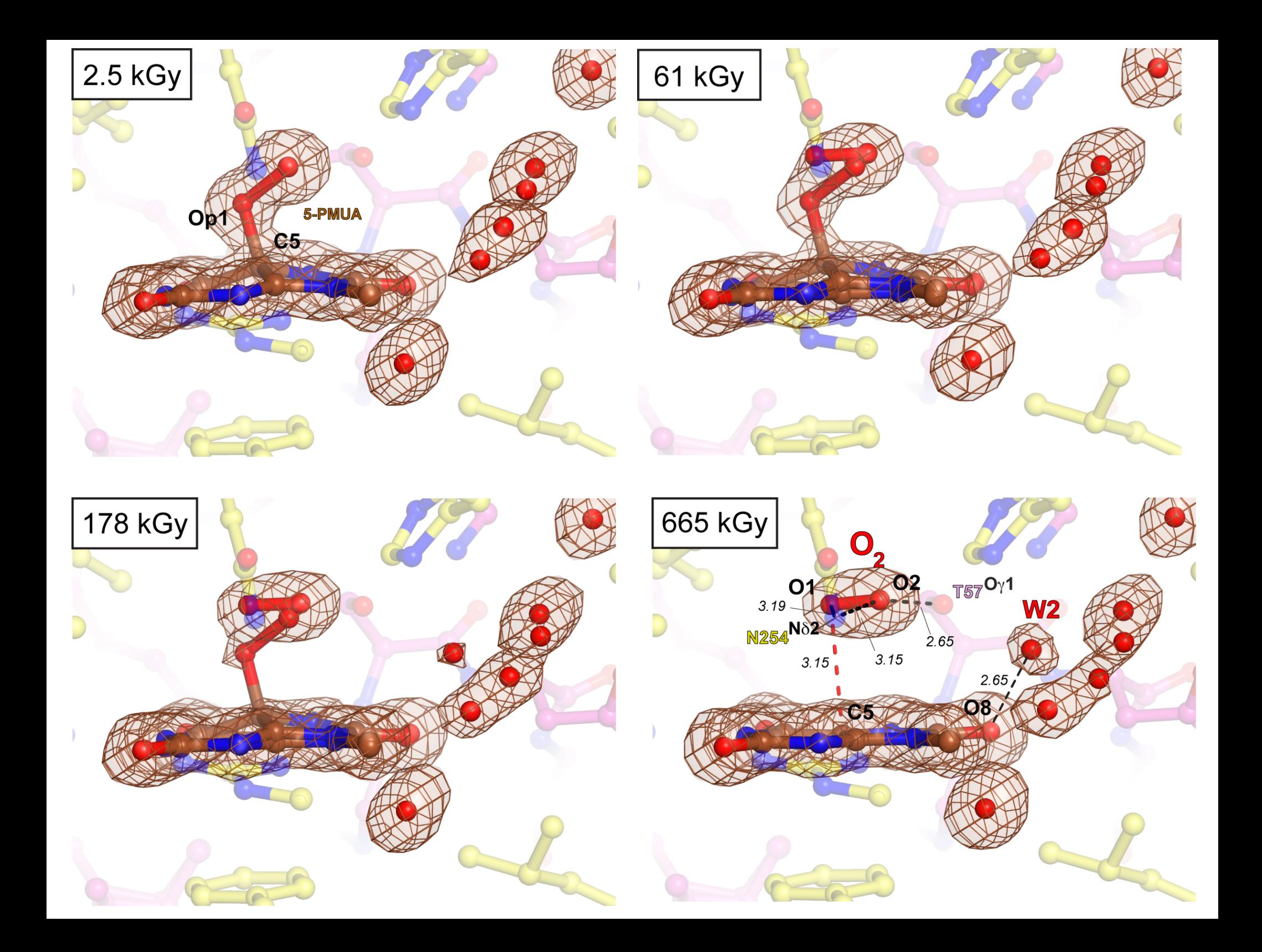

## **Occupancy**

**At cryo-temperature alternative conformations reflect static disorder, which in turn is likely a reflection of dynamics in solution.** 

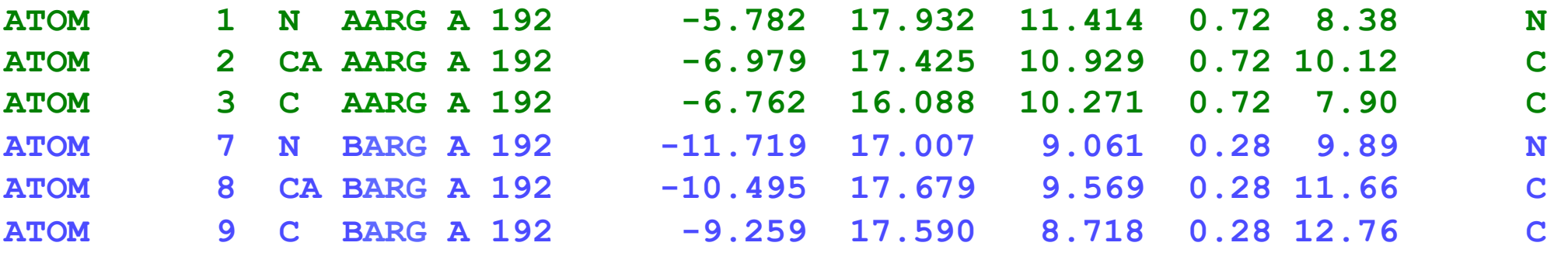

**In soaking studies partial occupancies are rather common** 

#### **Summary parametrization**

- Difficult to give a summary.
- Rigid body/jelly body followed by restrained positional refinement.
- Very low resolution jelly body/DEN.
- 1.4A data or better refine anisotropic ADPs. You should see a significant drop in R values (2-3% or more).
- If you have more than one molecule in a.u. use NCS (local/global).
- If you have a ligand refine its occupancy.

#### **Key aspects of (reciprocal space) refinement**

 $M_i$ 

**si**

 $M_{i+1}$ 

**si+1**

 $M_{i+2}$ 

 $M_{i+3}$ 

**si+2**

- **Objective function**
- **Method of optimization**
- **Model parametrization**
- **Prior knowledge**

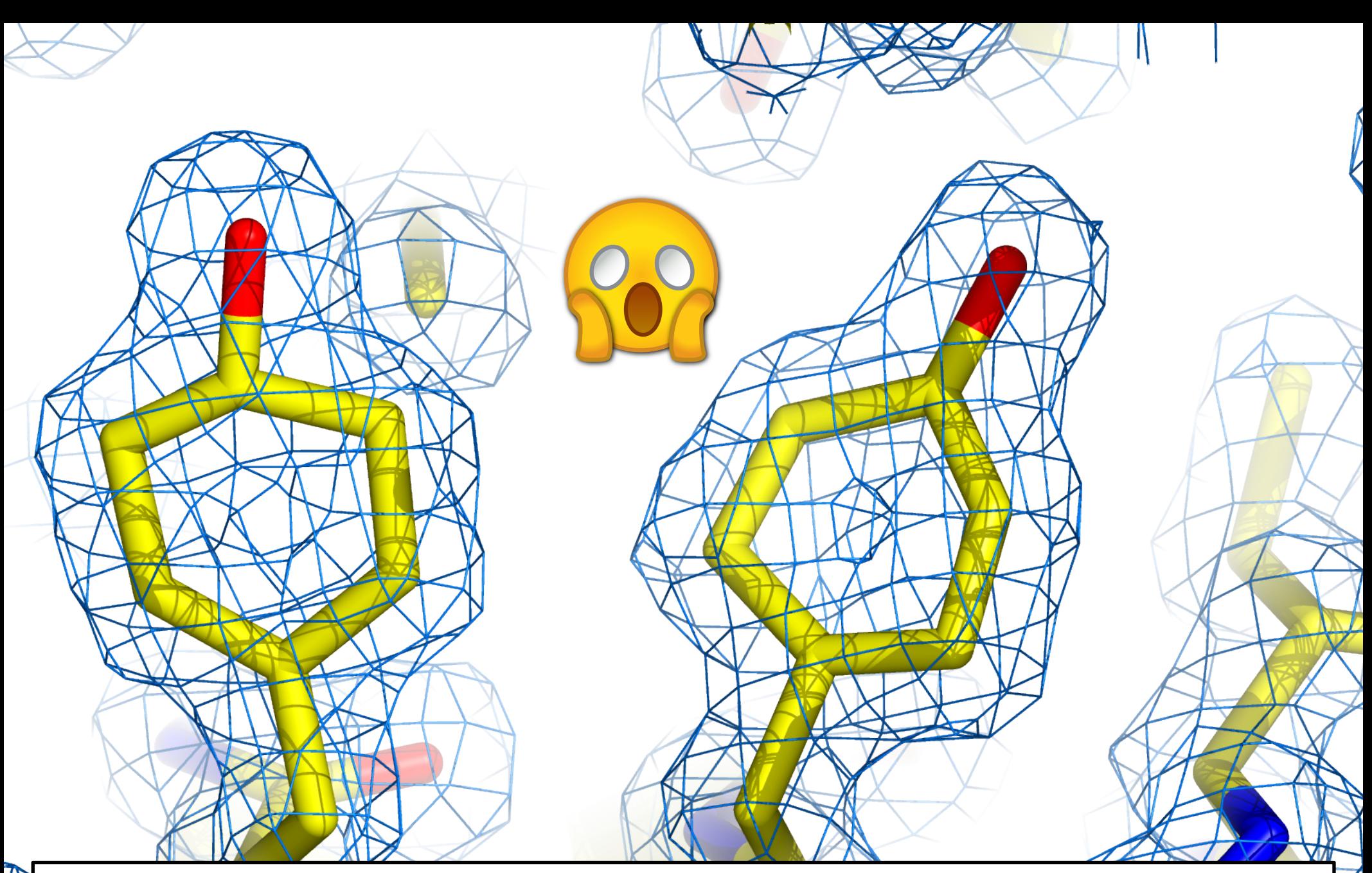

The low reflections/parameters ratio in MX requires that restraints are always utilised to prevent minimisation methods to converge to chemically impossible structures

#### **Restraints**

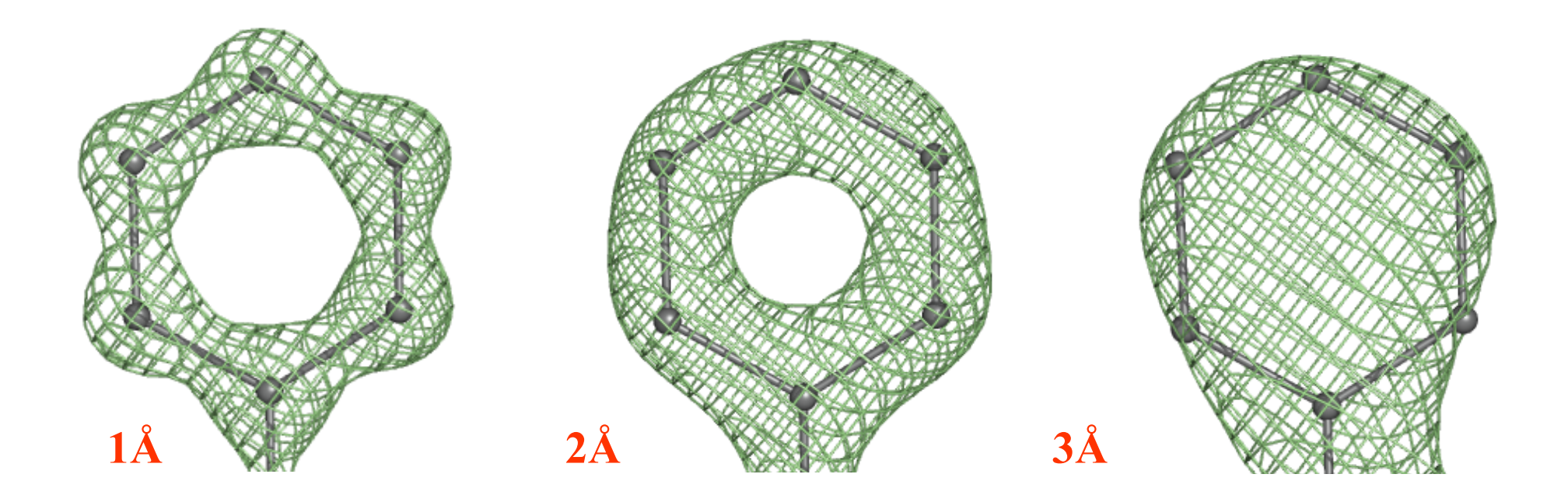

 $f_{\text{total}} = f_{\text{geom}} + \omega f_{\text{xray}}$ 

#### **Dictionary**

#### research papers

Acta Crystallographica Section D **Biological** Crystallography

ISSN 0907-4449

#### *REFMAC5* dictionary: organization of prior chemical knowledge and guidelines for its use

Alexei A. Vagin, Roberto A. Steiner,# Andrey A. Lebedev, Liz **Potterton. Stuart McNicholas.** Fei Long and Garib N. Murshudov\*

Structural Biology Laboratory, Department of Chemistry, University of York, York YO10 5YW, England

Current address: IFOM - The FIRC Institute of Molecular Oncology, Via Adamello 16, 20139 Milano, Italy

Correspondence e-mail: garib@ysbl.york.ac.uk

One of the most important aspects of macromolecular structure refinement is the use of prior chemical knowledge. Bond lengths, bond angles and other chemical properties are used in restrained refinement as subsidiary conditions. This contribution describes the organization and some aspects of the use of the flexible and human/machine-readable dictionary of prior chemical knowledge used by the maximum-likelihood macromolecular-refinement program REFMAC5. The dictionary stores information about monomers which represent the constitutive building blocks of biological macromolecules (amino acids, nucleic acids and saccharides) and about numerous organic/inorganic compounds commonly found in macromolecular crystallography. It also describes the modifications the building blocks undergo as a result of chemical reactions and the links required for polymer formation. More than 2000 monomer entries, 100 modification entries and 200 link entries are currently available. Algorithms and tools for updating and adding new entries to the dictionary have also been developed and are presented here. In many cases, the *REFMAC*5 dictionary allows entirely automatic generation of restraints within REFMAC5 refinement runs.

Received 19 April 2004 Accepted 22 September 2004

#### **The use of prior knowledge requires its organised storage.**

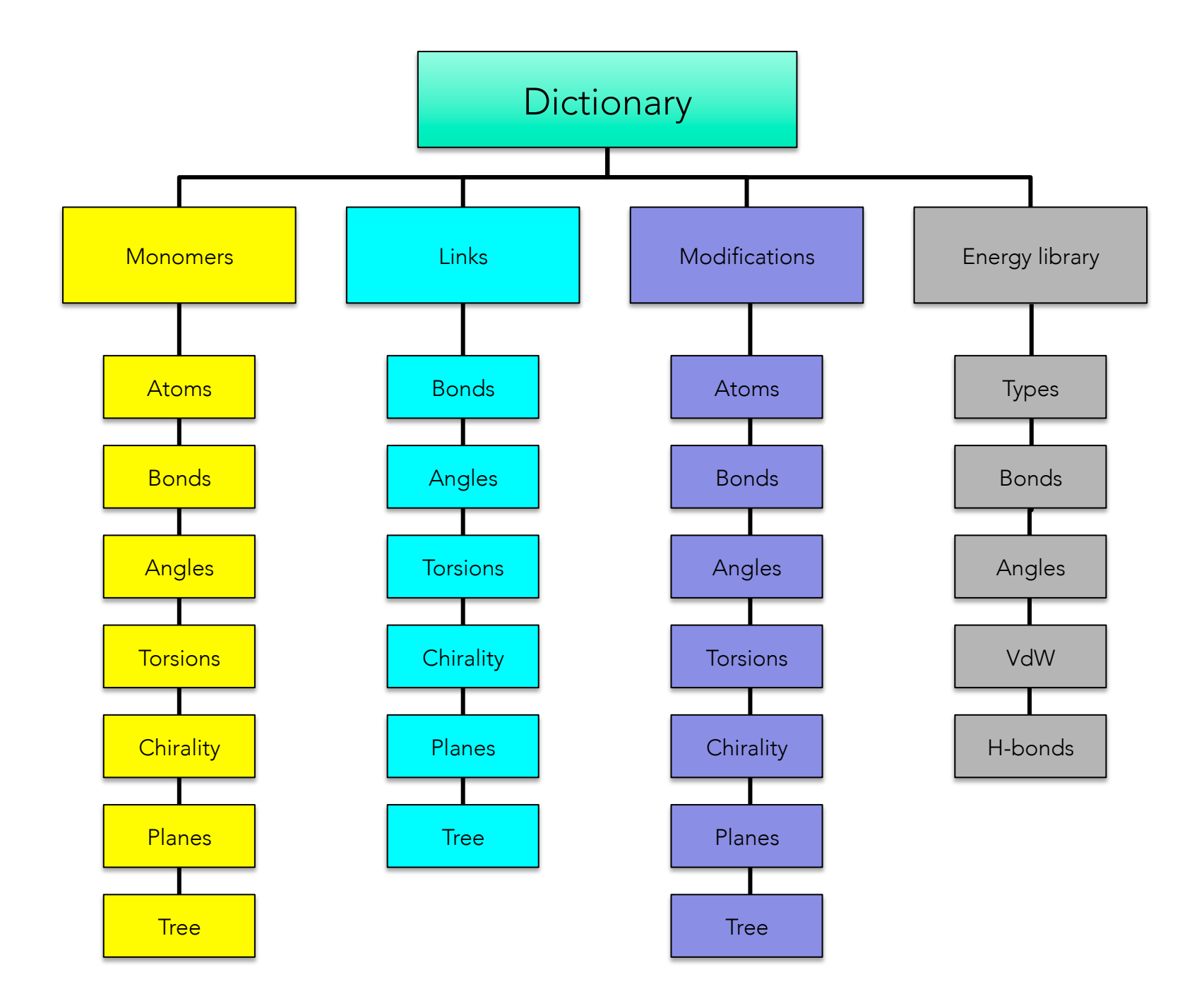

## Links and Modifications

#### LINK

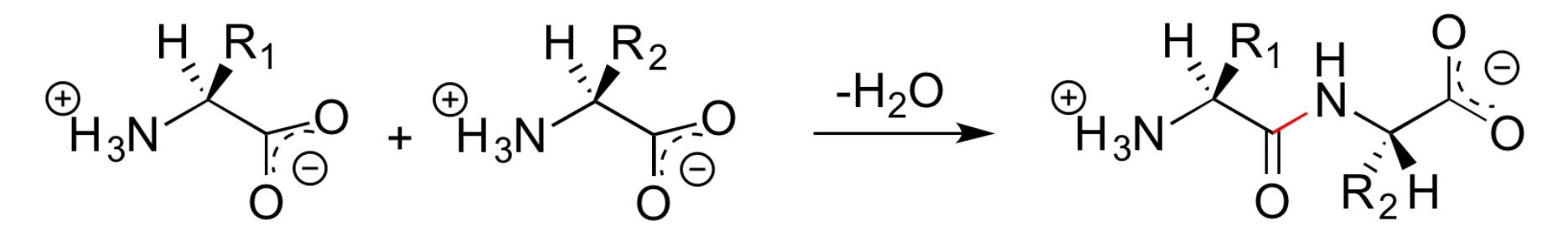

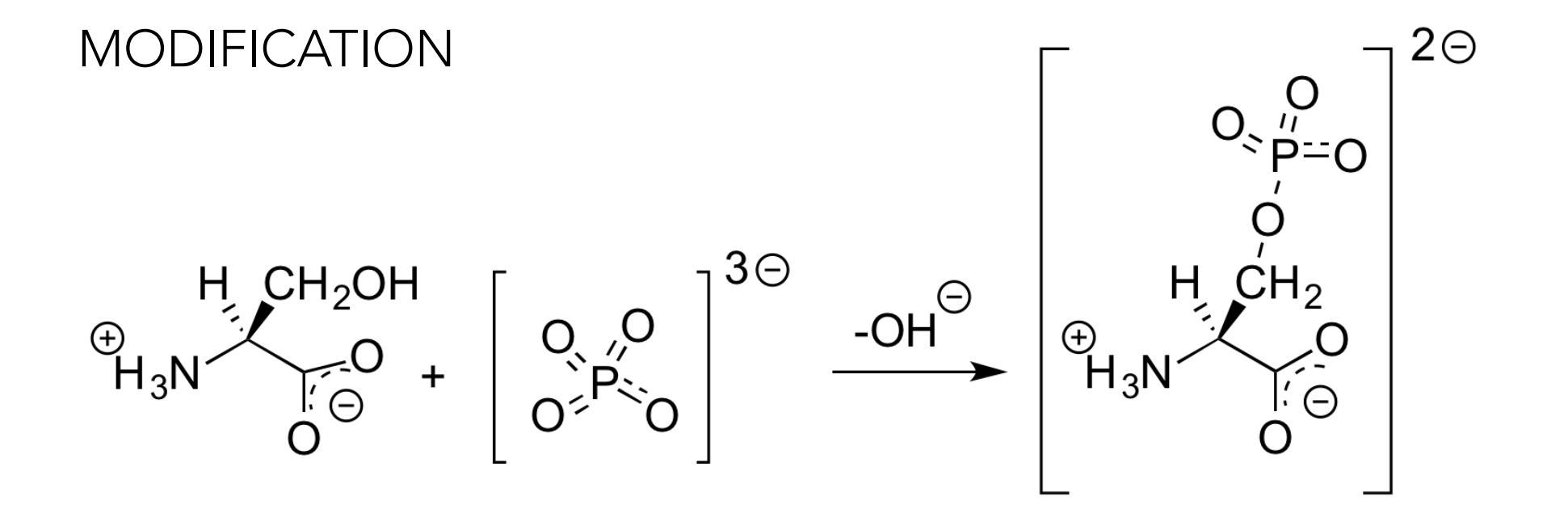

Current status of the *Refmac*5 dictionary Used also by *COOT*, *phenix.refine*, *PDB\_REDO*

Currently, there are

- 11617 monomers (complete description)
- 73 links
- 63 modifications

These are represented by mmCIF files that can be found in /ccp4-6.5/lib/data/monomers

### Description of monomers

Monomers are described by the following catagories:

\_chem\_comp \_chem\_comp\_atom \_chem\_comp\_bond chem comp angle \_chem\_comp\_tor \_chem\_comp\_chir \_chem\_comp\_plane\_atom

#### Monomer library (\_chem\_comp)

loop\_ \_chem\_comp.id chem comp.three letter code \_chem\_comp.name \_chem\_comp.group chem comp.number atoms all chem comp.number atoms nh chem comp.desc level

ALA ALA 'ALANINE ' L-peptide 10 5 .

Monomer library (\_chem\_comp\_atom)

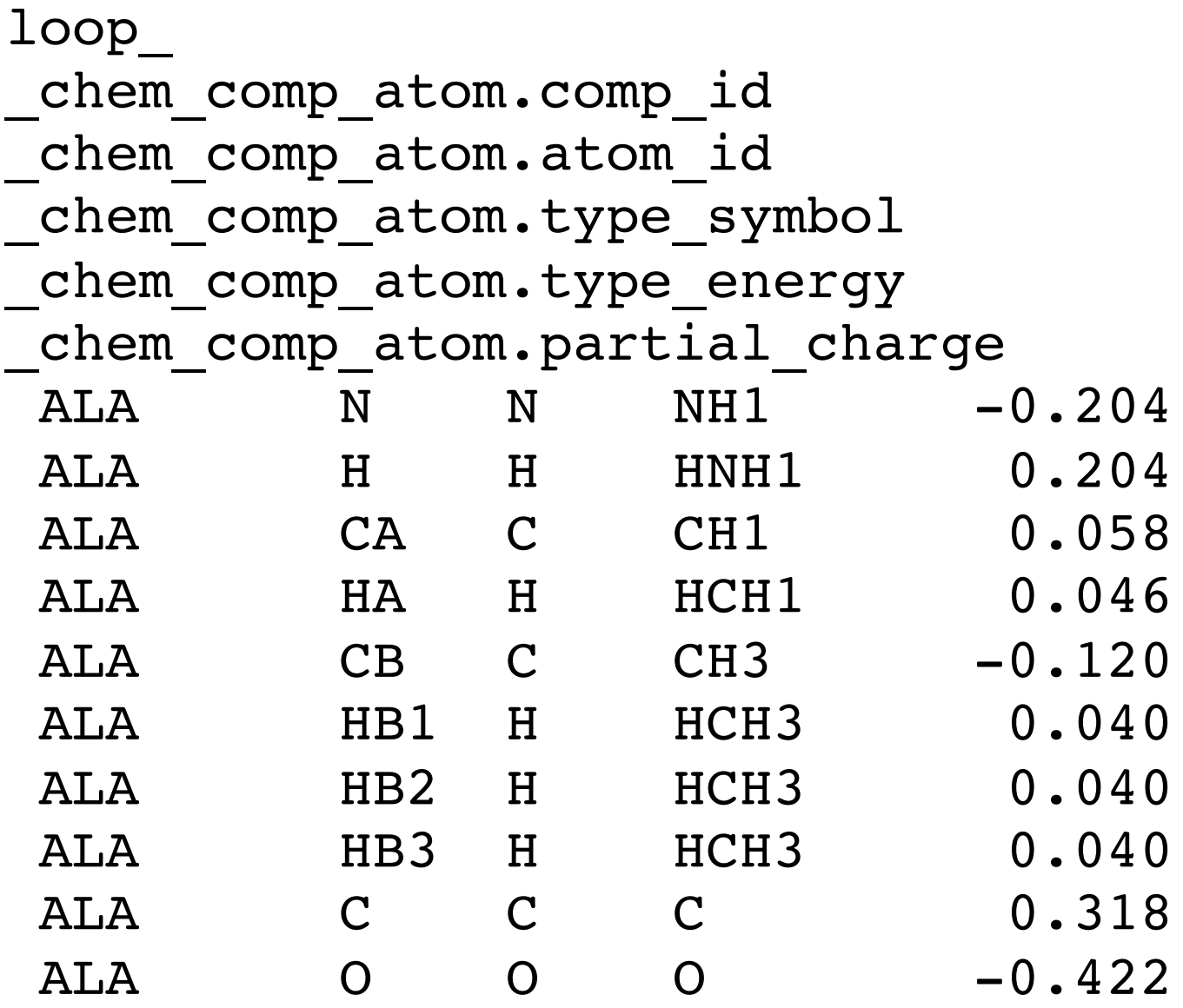

## Monomer library (\_chem\_comp\_bond)

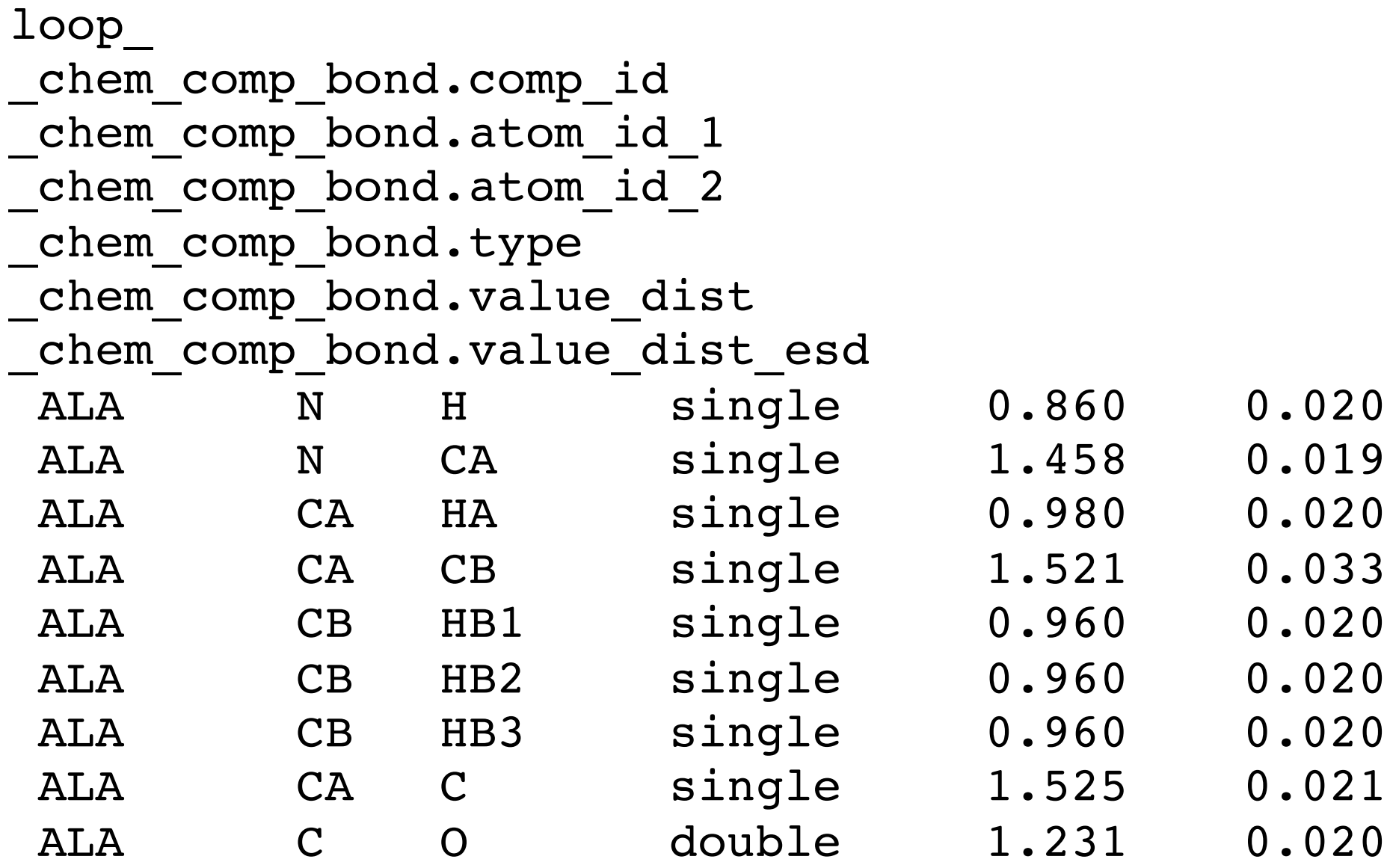

## Monomer library (\_chem\_comp\_angle)

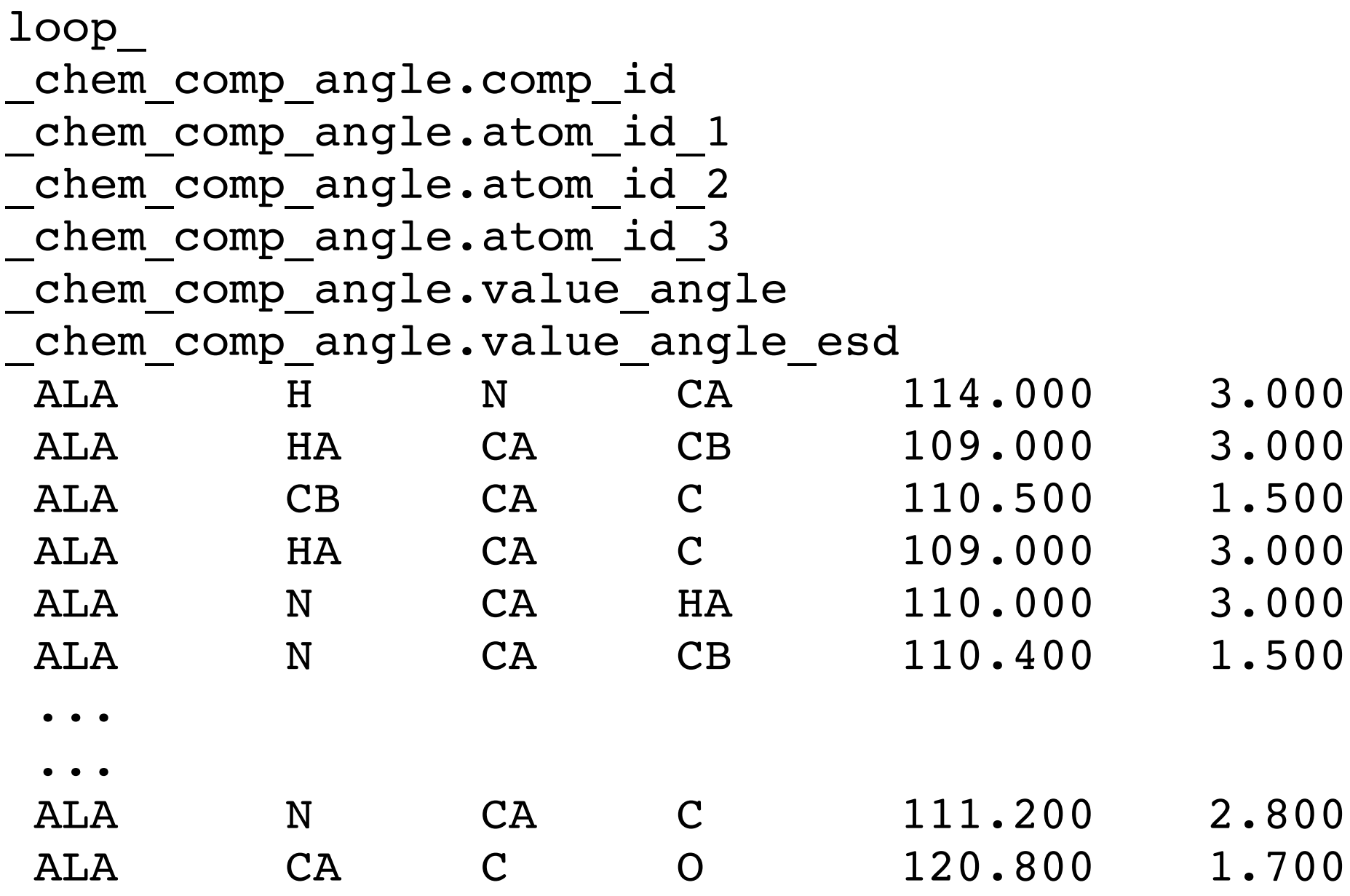

# What happens when you run *REFMAC*5?

If your model only contains monomers for which there is a description

the program takes everything from the library and carries on

You have monomer(s)/link(s)/modification(s) for which there is no description the program will stop as it needs restraints for the unknown entry/entries

Links / Modifications *JLigand (CCP4)*

**Ligands** 

 *AceDRG* (CCP4)  *Grade* (Global Phasing) *phenix.elbow* (*Phenix*) ….

### Target restraints

Cambridge Structural Database (CSD) / Crystallography Open Database (COD) (sub)atomic resolution macromolecules / QM calculations

In the case of proteins:

Engh, R.A., and Huber, R. (1991). Accurate bond and angle parameters for X-ray protein structure refinement. *Acta Crystallogr. A Found. Crystallogr*. 47, 392–400.

Engh, R.A., and Huber, R. (2001). International Tables for Crystallography. In International Tables for Crystallography, M.G. Rossmann and E. Arnold, eds. (Dordrecht, The Netherlands: Kluwer Academic Publishers), pp. 382–392.

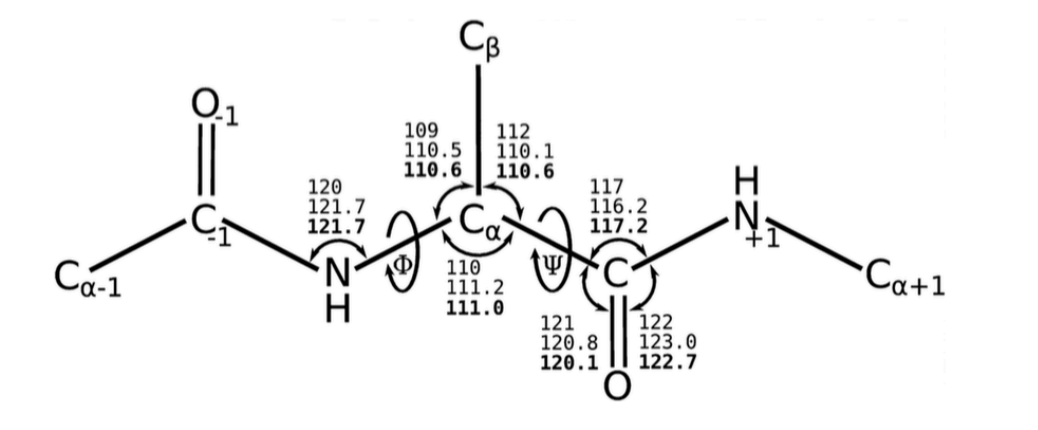

Single value library (SVL)

taget values are independent of context

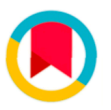

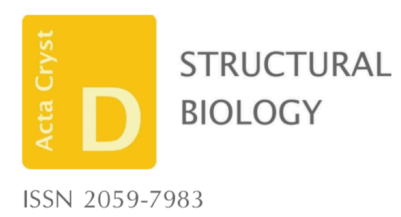

Received 30 September 2016 Accepted 8 November 2016

Keywords: restraint sets; ligand complexes; standard deviation: macromolecular crystallography; refinement.

#### Keep it together: restraints in crystallographic refinement of macromolecule–ligand complexes

research papers

#### Roberto A. Steiner<sup>a\*</sup> and Julie A. Tucker<sup>b\*</sup>

<sup>a</sup>Randall Division of Cell and Molecular Biophysics, King's College London, London SE1 1UL, England, and <sup>b</sup>Northern Institute for Cancer Research, Paul O'Gorman Building, Medical School, Newcastle University, Framlington Place, Newcastle-upon-Tyne NE2 4HH, England. \*Correspondence e-mail: julie.tucker@newcastle.ac.uk, roberto.steiner@kcl.ac.uk

A short introduction is provided to the concept of restraints in macromolecular crystallographic refinement. A typical ligand restraint-generation process is then described, covering types of input, the methodology and the mechanics behind the software in general terms, how this has evolved over recent years and what to look for in the output. Finally, the currently available restraint-generation software is compared, concluding with some thoughts for the future.

# *REFMAC***5 can handle complex chemistry**

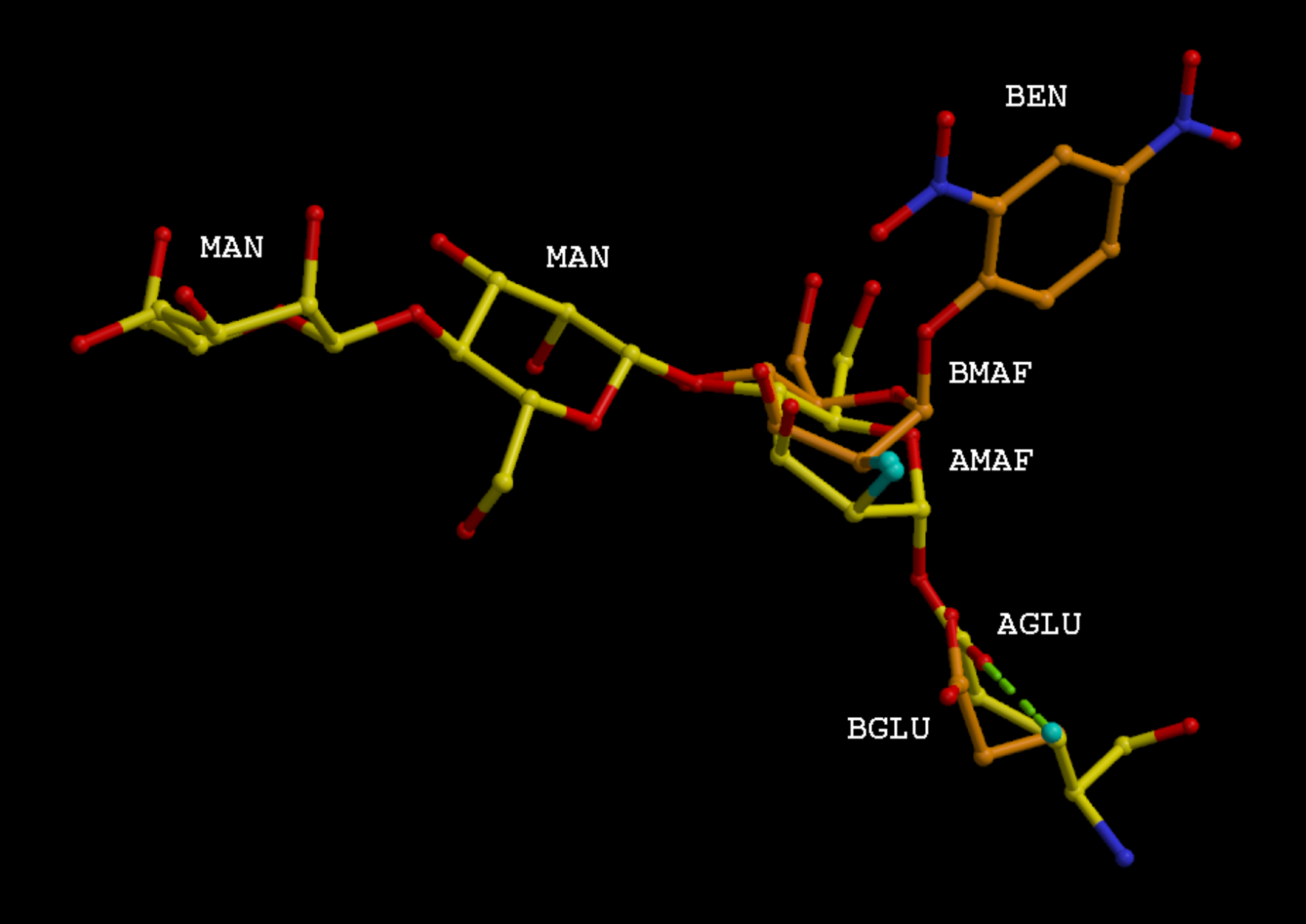

## **Links and Modifications in practice**

#### **At the top of the PDB file:**

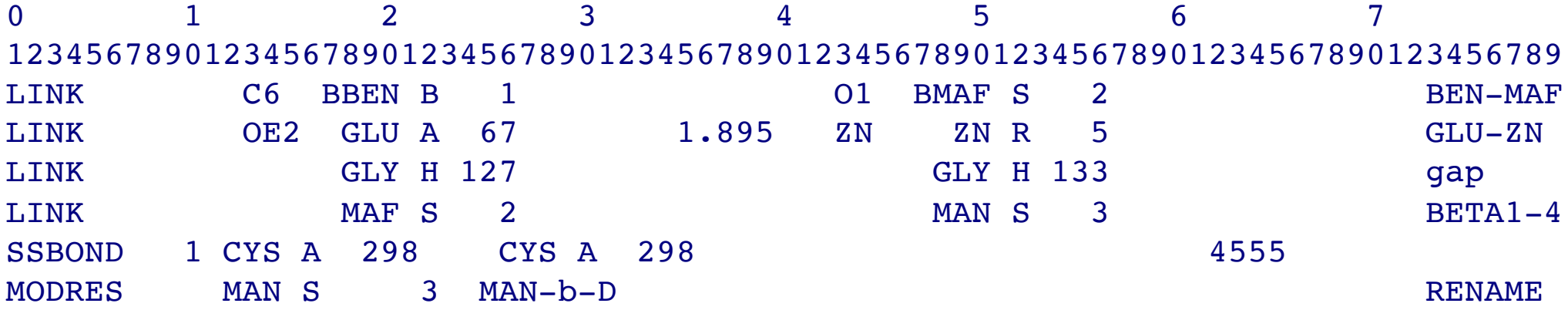
## research papers

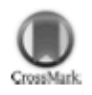

Acta Crystallographica Section D **Biological** Crystallography

ISSN 0907-4449

## Andrey A. Lebedev,<sup>a\*</sup> Paul Young,<sup>b</sup> Michail N. Isupov,<sup>c</sup> Olga V. Moroz,<sup>d</sup> Alexey A. Vagin<sup>d</sup> and Garib N. Murshudov<sup>e</sup>

<sup>a</sup>CCP4, STFC Rutherford Appleton Laboratory, Harwell Oxford, Didcot OX11 0QX, England, <sup>b</sup>York Digital Library, University of York, Heslington, York YO10 5DD, England, <sup>c</sup>Henry Wellcome Building for Biocatalysis, Biosciences, College of Life and Environmental Sciences, University of Exeter, Stocker Road, Exeter EX4 4QD, England, <sup>d</sup>Structural Biology Laboratory, University of York, Heslington, York YO10 5DD, England, and <sup>e</sup>Structural Studies Division, MRC Laboratory of Molecular Biology, Hills Road, Cambridge CB2 0OH, England

## *JLigand: a graphical tool for the CCP4* template-restraint library

Biological macromolecules are polymers and therefore the restraints for macromolecular refinement can be subdivided into two sets: restraints that are applied to atoms that all belong to the same monomer and restraints that are associated with the covalent bonds between monomers. The CCP4 template-restraint library contains three types of data entries defining template restraints: descriptions of monomers and their modifications, both used for intramonomer restraints, and descriptions of links for intermonomer restraints. The library provides generic descriptions of modifications and links for protein, DNA and RNA chains, and for some post-translational modifications including glycosylation. Structure-specific template restraints can be defined in a user's additional restraint library. Here, JLigand, a new CCP4 graphical interface to LibCheck and REFMAC that has been developed to manage the user's library and generate new monomer entries is described, as well as new entries for links and associated modifications.

Received 22 November 2011 Accepted 19 January 2012

## **Few final remarks**

- **Your original reflection file should always be your MTZIN**
- • **The MTZOUT is used only for map calculations**
- • **If you have phase information (HL coefficents) use it at the early/ medium stage of refinement then drop it. Same goes for SAD/SIRAS data.**
- • **I tend to include hydrogens (riding) at let's say resolution better than 3A. Do this once the model is quite complete.**
- • **TLS. Generally quite useful. Sometimes you get stunning stats. I use TLSMD to get TLS groups.**
- • **Since the introduction of NCS local I rarely had to employ NCS global.**
- • **Ligands. Often source of problems. Read Steiner and Tucker.**
- •**JLigand (Andrey Lebedev) is extremely convenient to define links.**
- • **Low resolution tools quite powerful (map sharpening, jelly body)**
- • **A fast program makes everything a lot more convenient. PDB\_REDO, ARP/wARP,…**